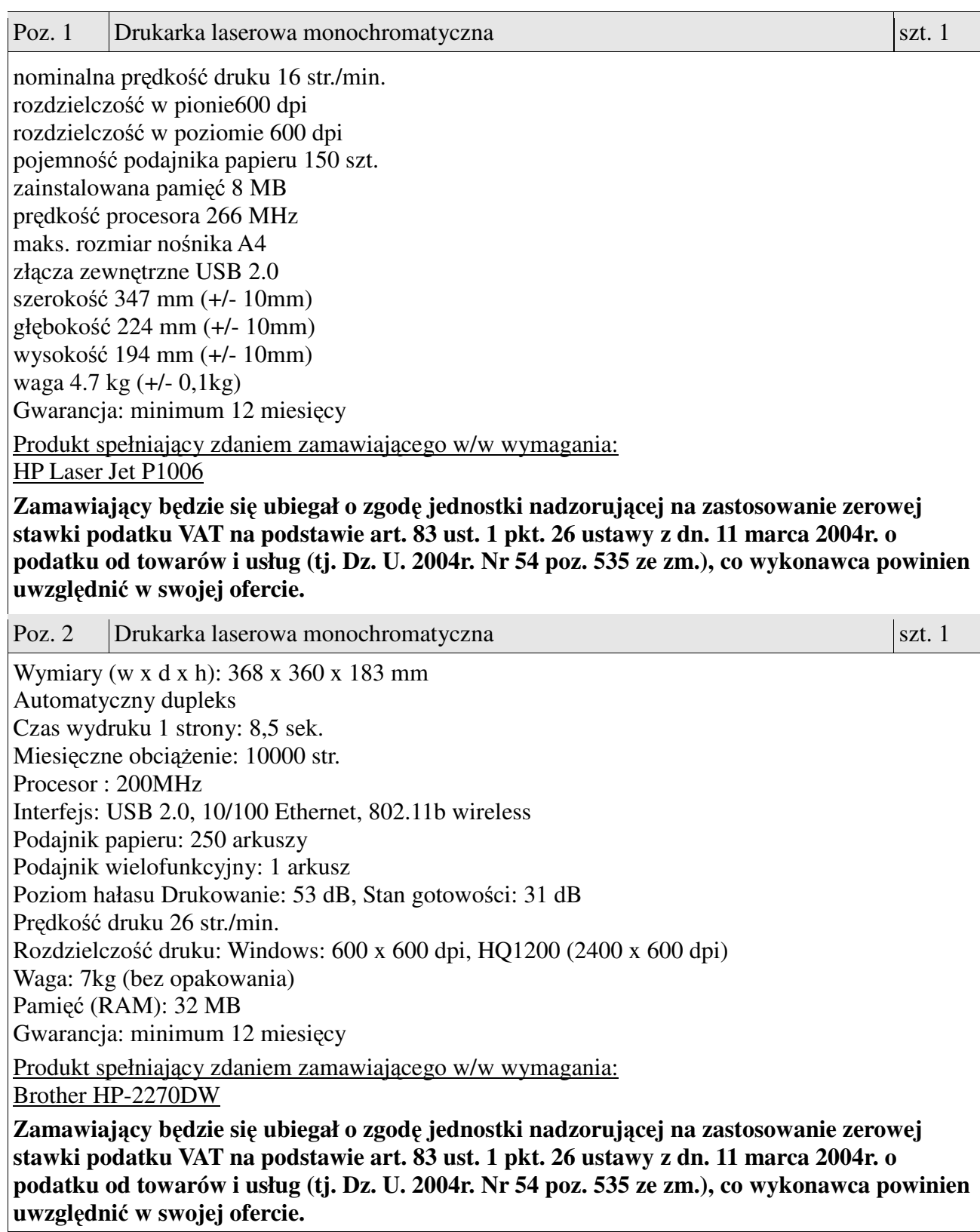

Przedmiot zamówienia musi być kompletny, posiadać: instrukcję obsługi, aprobaty techniczne oraz wszystkie niezbędne dokumenty wymagane przy tego typu sprzęcie; winien być wyposażony we wszystkie niezbędne elementy (przyłącza, kable, itp.) niezbędne do uruchomienia i pracy u zamawiającego do celu dla którego przedmiot zamówienia jest zakupywany, bez konieczności zakupu, przez zamawiającego dodatkowych elementów.

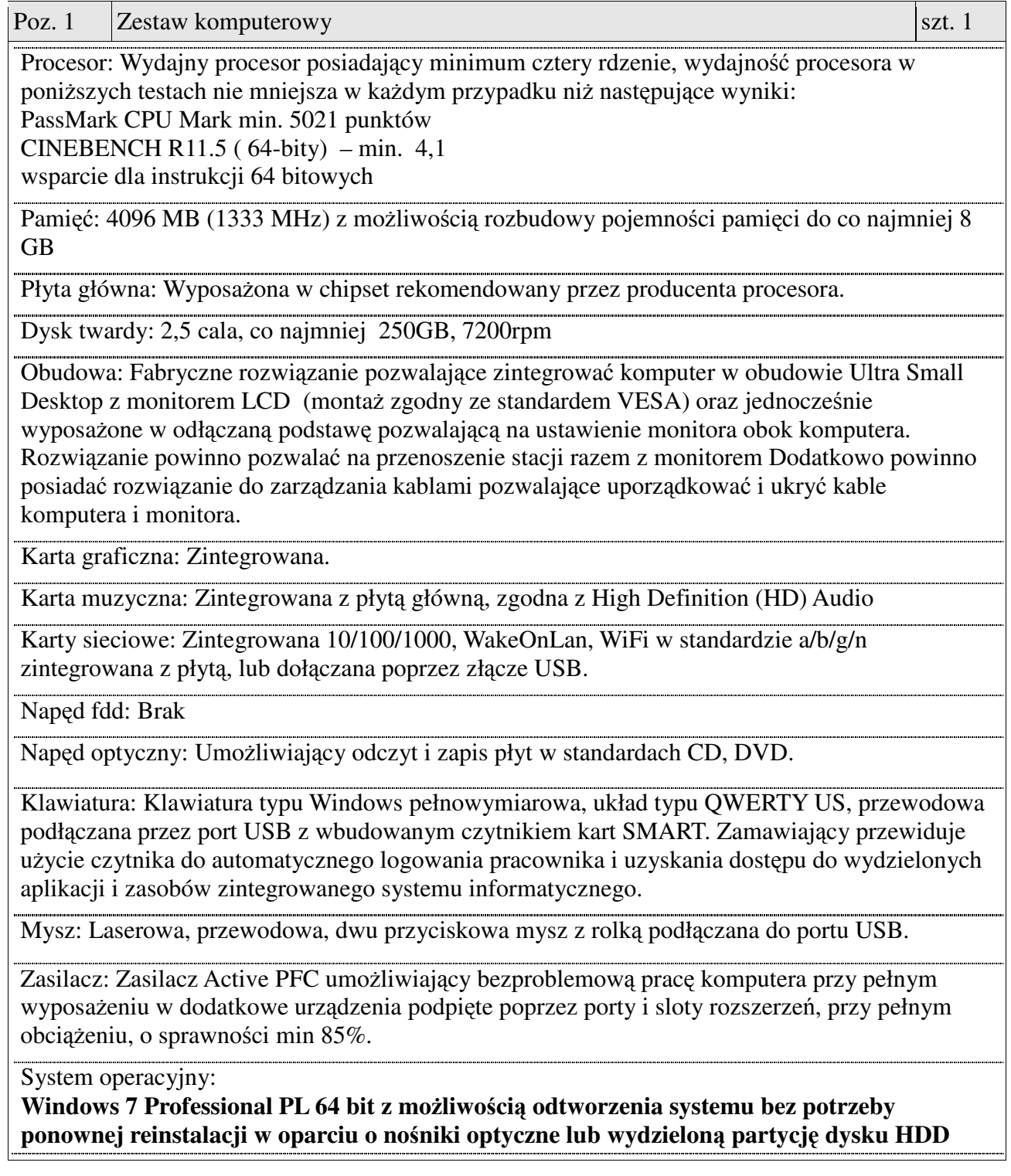

lub równoważny, spełniający poniższe warunki:

graficzny interfejs użytkownika, darmowa aktualizacja w języku polskim, możliwość dokonywania poprawek systemu z podanej strony WWW przez Internet oraz przez centralny system zdalnej aktualizacji; ochrona połączeń internetowych; komunikaty systemowe, menu, zintegrowany system pomocy w języku polskim i zapewniają działanie w trybie graficznym; możliwość zdalnej konfiguracji, aktualizacji i administrowania oraz zdolność do zdalnego zarządzania kontami i profilami; możliwość uwierzytelniania użytkowników z usługą katalogową Active Directory wdrożoną u zamawiającego; musi współpracować z programami: Simple.ERP, Uczelnia.XP firmy Partners In Progress, ALEPH, Płatnik firmy Asseco Poland, System Informacji Prawnej Legalis / LEX, System Elektronicznej Legitymacji Studenckiej firmy Opteam S.A.

W przypadku zaoferowania systemu równoważnego do systemu Windows oferent winien skonfigurować każdy z komputerów do pracy z wszystkimi wyżej wymienionymi programami oraz w okresie gwarancji zapewnić wsparcie przy konfiguracji w przypadku aktualizacji wszystkich wyżej wymienionych programów.

Oprogramowanie biurowe

#### **MS Office Professional 2010 PL MOLP EDU (ewentualnie nowsze)**

lub równoważne spełniające poniższe warunki:

pakiet musi zawierać odpowiedniki programów MS WORD, MS EXCEL, MS POWERPOINT, MS OUTLOOK, MS ACCESS posiadające ich pełną funkcjonalność i w pełni kompatybilne z pakietem MS Office - wymagana jest pełna zgodność formatów plików, pozwalająca na otwieranie i edycję dokumentów stworzonych w pakiecie MS Office bez instalowania dodatkowych programów czy przeglądarek, bez utraty formatowania, itp.; wbudowany domyślny klient pocztowy musi współpracować z MS Exchange; nagrywanie, wykonywanie, tworzenie i edycja makr zapisanych w języku Visual Basic; producent oprogramowania zapewnia infolinię techniczną w języku polskim istnieje możliwość sprawdzenia legalności oprogramowania przez tą infolinię po podaniu klucza produktu.

Monitor:

Typ LCD w komplecie z wieszakiem (standem) dla komputera

Matryca: panorama

Przekątna 22 cale lub większa

Rozdzielczość nominalna - 1680 x1050

Czas odświeżania - min. 5 ms

Kontrast 1000:1 lub większy

Jasność nie mniej niż 250 cd/m2

Kąt widzenia 160/160 st. lub większy poziom/pion

Wbudowany HUB USB 2xUSB2.0.

Zarządzanie: Dołączone dedykowane oprogramowanie umożliwiające zdalną inwentaryzację sprzętu, monitorowanie stanu jego pracy, zmianę ustawień BIOS'u oraz na aktualizację sterowników oraz BIOS'u.

Bezpieczeństwo: Komputer musi posiadać zintegrowany w płycie głównej aktywny układ zgodny ze standardem Trusted Platform Module (TPM v 1.2).

Certyfikaty i standardy: potwierdzające przyznane certyfikaty: znak bezpieczeństwa "CE", ISO 9001: 2000 producenta komputera, dostarczone wraz ze sprzetem.

Czas reakcji – następny dzień roboczy, licząc od dnia zgłoszenia awarii.

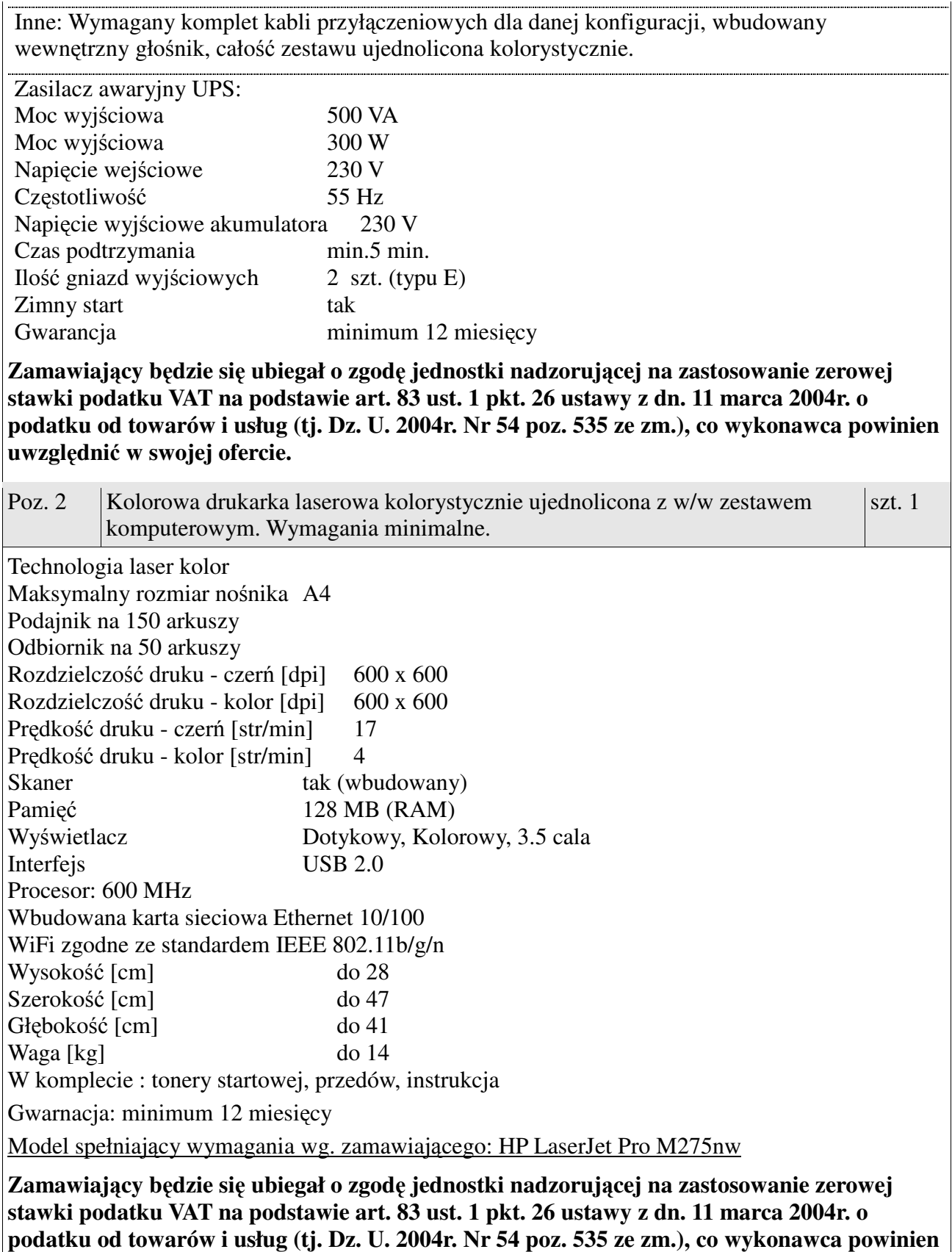

**uwzgl**ę**dni**ć **w swojej ofercie.**

Przedmiot zamówienia musi być kompletny, posiadać: instrukcję obsługi, aprobaty techniczne oraz wszystkie niezbędne dokumenty wymagane przy tego typu sprzęcie; winien być wyposażony we wszystkie niezbędne elementy (przyłącza, kable, itp.) niezbędne do uruchomienia i pracy u zamawiającego do celu dla którego przedmiot zamówienia jest zakupywany, bez konieczności zakupu, przez zamawiającego dodatkowych elementów.

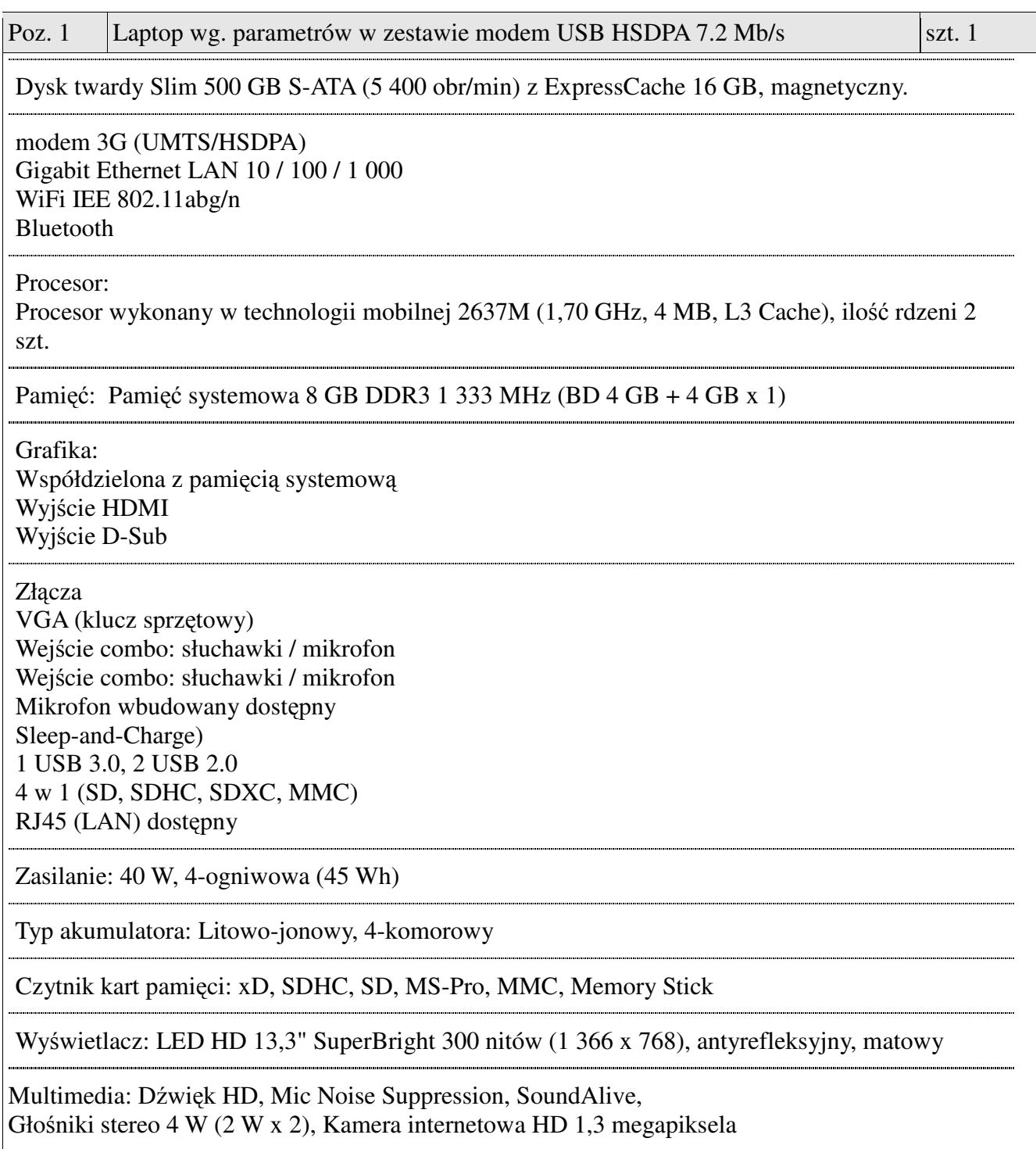

Wprowadzenie danych: 80 klawiszy, Touch Pad (płaski, z możliwością przewijania, z obsługą gestów)

Wymiary: 315,1 x 218,9 x 14,9 ~ 17,6 mm.

w zestawie: ładowarka, bateria, modem USB HSDPA 7.2 Mb/s.

Gwarancja: minimum 24 miesiące.

### **System operacyjny Windows 7 Home Premium PL OEM 64 bit**

lub równoważny, spełniający poniższe warunki: graficzny interfejs użytkownika, darmowa aktualizacja w języku polskim, możliwość dokonywania poprawek systemu z podanej strony WWW przez Internet oraz przez centralny system zdalnej aktualizacji; ochrona połączeń internetowych; komunikaty systemowe, menu, zintegrowany system pomocy w języku polskim i zapewniają działanie w trybie graficznym; możliwość zdalnej konfiguracji, aktualizacji i administrowania oraz zdolność do zdalnego zarządzania kontami i profilami; możliwość uwierzytelniania użytkowników z usługą katalogową Active Directory wdrożoną u zamawiającego; musi współpracować z programami: Simple.ERP, Uczelnia.XP firmy Partners In Progress, ALEPH, Płatnik firmy Asseco Poland, System Informacji Prawnej Legalis / LEX, System Elektronicznej Legitymacji Studenckiej firmy Opteam S.A. W przypadku zaoferowania systemu równoważnego do systemu Windows oferent winien skonfigurować każdy z komputerów do pracy z wszystkimi wyżej wymienionymi programami oraz w okresie gwarancji zapewnić wsparcie przy konfiguracji w przypadku aktualizacji wszystkich wyżej wymienionych programów

Produkt spełniający zdaniem zamawiającego w/w wymagania: Samsung NP53U3B-A04PL + modem 3G

Poz. 2  $|$ Torba do laptopa 13,3 cala  $|$ szt. 1

Torba czarna z zewnętrzną dodatkowa kieszenią i z usztywnieniem oraz z uchwytem w górnej części oraz pasek naramienny

Poz. 3 | Oprogramowanie biurowe szt. 1

#### **Oprogramowanie biurowe Office Professional 2010 wersja PL AE (64-bity)** MOLP EDU (ewentualnie nowsze)

lub równoważne spełniające poniższe warunki: pakiet musi zawierać odpowiedniki programów MS WORD, MS EXCEL, MS POWERPOINT, MS OUTLOOK, posiadające ich pełną funkcjonalność i w pełni kompatybilne z pakietem MS Office - wymagana jest pełna zgodność formatów plików, pozwalająca na otwieranie i edycję dokumentów stworzonych w pakiecie MS Office bez instalowania dodatkowych programów czy przeglądarek, bez utraty formatowania, itp.; wbudowany domyślny klient pocztowy musi współpracować z MS Exchange; nagrywanie, wykonywanie, tworzenie i edycja makr zapisanych w języku Visual Basic; producent oprogramowania zapewnia infolinię techniczną w języku polskim - istnieje możliwość sprawdzenia legalności oprogramowania przez tą infolinię po podaniu klucza produktu.

Poz. 4 Napęd DVDRW podłączany na USB szt. 1

### **Nap**ę**d DVDRW podł**ą**czany na USB o parametrach nie mniejszych ni**ż**:**

Rodzaj napędu: nagrywarka DVD Rodzaj napędu: zewnętrzny Interfejs USB 2.0 Montaż napędu: poziomy / pionowy Pojemność bufora: min. 1,5 MB Obsługiwane formaty: DVD-RAM, DVD+R, DVD+R dwuwarstwowa, DVD+RW, DVD-R, DVD-R dwuwarstwowa, DVD-RW, DVD-ROM, DVD-Video, CD-R, CD-RW, CD-ROM, CD-ROM/XA, CD-Audio, Video-CD, Photo CD, CD-I (FMV), CD-Text

Szybkość transmisji danych m.in.: Zapis DVD+R 8x (10,8 MB/s) Odczyt DVD+R 8x (10,8 MB/s) Zapis DVD-R 8x (10,8 MB/s) Odczyt DVD-R 8x (10,8 MB/s) Zapis DVD+R Dual Layer 6x (8,1 MB/s) Odczyt DVD+R Dual Layer 8x (10,8 MB/s) Zapis DVD-R Dual Layer 6x (8,1 MB/s) Odczyt DVD-R Dual Layer 8x (10,8 MB/s)

Poz. 5 Program antywirusowy szt. 1

Program antywirusowy: **ESET Smart Security** licencja na 3 lata lub równoważny spełniający następujące minimalne warunki:

### UWAGA!

Zamawiający posiada konsolę zdalnej administracji firmy ESET. Zamawiane oprogramowanie antywirusowe musi z nią współpracować.

### **Współpraca z system operacyjnym**

- 1. Pełne wsparcie dla systemu Windows 2000/2003/XP/PC Tablet/Vista/ Windows 2008/ Windows 7.
- 2. Wsparcie dla Windows Security Center (Windows XP SP2).
- 3. Wsparcie dla 32- i 64-bitwej wersji systemu Windows.
- 4. Wersja programu dla stacji roboczych Windows dostępna zarówno języku polskim jak i angielskim.
- 5. Pomoc w programie (help) w języku polskim.
- 6. Dokumentacja do programu dostępna w języku polskim.
- 7. Skuteczność programu potwierdzona nagrodami VB100 i co najmniej dwie inne niezależne organizacje np. ICSA labs lub Check Mark.

*Ochrona antywirusowa i antyspyware* 

- 8. Pełna ochrona przed wirusami, trojanami, robakami i innymi zagrożeniami.
- 9. Wykrywanie i usuwanie niebezpiecznych aplikacji typu adware, spyware, dialer, phishing, narzędzi hakerskich, backdoor, itp.
- 10.Wbudowana technologia do ochrony przed rootkitami.
- 11.Skanowanie w czasie rzeczywistym otwieranych, zapisywanych i wykonywanych plików.
- 12.Możliwość skanowania całego dysku, wybranych katalogów lub pojedynczych plików "na żądanie" lub według harmonogramu.
- 13.System powinien oferować administratorowi możliwość definiowania zadań w harmonogramie w taki sposób, aby zadanie przed wykonaniem sprawdzało czy komputer pracuje na zasilaniu bateryjnym i jeśli tak – nie wykonywało danego zadania.
- 14.Możliwość utworzenia wielu różnych zadań skanowania według harmonogramu (np.: co godzinę, po zalogowaniu, po uruchomieniu komputera). Każde zadanie może być uruchomione z innymi

ustawieniami (metody skanowania, obiekty skanowania, czynności, rozszerzenia przeznaczone do skanowania, priorytet skanowania).

- 15.Skanowanie "na żądanie" pojedynczych plików lub katalogów przy pomocy skrótu w menu kontekstowym.
- 16. Możliwość określania poziomu obciążenia procesora (CPU) podczas skanowania "na żądanie" i według harmonogramu.
- 17.Możliwość skanowania dysków sieciowych i dysków przenośnych.
- 18.Skanowanie plików spakowanych i skompresowanych.
- 19.Możliwość definiowania listy rozszerzeń plików, które mają być skanowane (w tym z uwzględnieniem plików bez rozszerzeń).
- 20.Możliwość umieszczenia na liście wyłączeń ze skanowania wybranych plików, katalogów lub plików o określonych rozszerzeniach.
- 21.Brak konieczności ponownego uruchomienia (restartu) komputera po instalacji programu.
- 22.Możliwość przeniesienia zainfekowanych plików i załączników poczty w bezpieczny obszar dysku (do katalogu kwarantanny) w celu dalszej kontroli. Pliki muszą być przechowywane w katalogu kwarantanny w postaci zaszyfrowanej.
- 23.Wbudowany konektor dla programów MS Outlook, Outlook Express, Windows Mail, Mozilla Thunderbird i Windows Live Mail (funkcje programu dostępne są bezpośrednio z menu programu pocztowego).
- 24.Skanowanie i oczyszczanie w czasie rzeczywistym poczty przychodzącej i wychodzącej obsługiwanej przy pomocy programu MS Outlook, Outlook Express, Windows Mail, Mozilla Thunderbird i Windows Live Mail
- 25.Skanowanie i oczyszczanie poczty przychodzącej POP3 "w locie" (w czasie rzeczywistym), zanim zostanie dostarczona do klienta pocztowego zainstalowanego na stacji roboczej (niezależnie od konkretnego klienta pocztowego).
- 26.Automatyczna integracja skanera POP3 z dowolnym klientem pocztowym bez konieczności zmian w konfiguracji.
- 27.Możliwość definiowania różnych portów dla POP3, na których ma odbywać się skanowanie.
- 28.Możliwość opcjonalnego dołączenia informacji o przeskanowaniu do każdej odbieranej wiadomości e-mail lub tylko do zainfekowanych wiadomości e-mail.
- 29.Możliwość skanowania na żądanie lub według harmonogramu baz Outlook Express-a.
- 30.Skanowanie ruchu HTTP na poziomie stacji roboczych. Zainfekowany ruch jest automatycznie blokowany a użytkownikowi wyświetlane jest stosowne powiadomienie.
- 31.Blokowanie możliwości przeglądania wybranych stron internetowych. Listę blokowanych stron internetowych określa administrator. Program musi umożliwić blokowanie danej strony internetowej po podaniu na liście całej nazwy strony lub tylko wybranego słowa występujące w nawie strony.
- 32.Automatyczna integracja z dowolną przeglądarką internetową bez konieczności zmian w konfiguracji.
- 33.Możliwość definiowania różnych portów dla HTTP, na których ma odbywać się skanowanie*.*
- 34.Wbudowane dwa niezależne moduły heurystyczne jeden wykorzystujący pasywne metody heurystyczne (heurystyka) i drugi wykorzystujący aktywne metody heurystyczne oraz elementy sztucznej inteligencji (zaawansowana heurystyka). Musi istnieć możliwość wyboru z jaką heurystyka ma odbywać się skanowanie – z użyciem jednej i/lub obu metod jednocześnie.
- 35.Możliwość skanowania wyłącznie z zastosowaniem algorytmów heurystycznych tj. wyłączenie skanowania przy pomocy sygnatur baz wirusów.
- 36.Aktualizacje modułów analizy heurystycznej.
- 37.Możliwość automatycznego wysyłania nowych zagrożeń (wykrytych przez metody heurystyczne) do laboratoriów producenta bezpośrednio z programu (nie wymaga ingerencji użytkownika).

Użytkownik musi mieć możliwość określenia rozszerzeń dla plików, które nie powinny być wysyłane automatycznie, oraz czy próbki zagrożeń powinny być wysyłane w pełni automatycznie czy też po dodatkowym potwierdzeniu przez użytkownika.

- 38.Możliwość wysyłania wraz z próbką komentarza dotyczącego nowego zagrożenia i adresu e-mail użytkownika, na który producent może wysłać dodatkowe pytania dotyczące zgłaszanego zagrożenia.
- 39.Wysyłanie zagrożeń do laboratorium powinno być możliwe z serwera zdalnego zarządzania i lokalnie z każdej stacji roboczej w przypadku komputerów mobilnych.
- 40.Dane statystyczne zbierane przez producenta na podstawie otrzymanych próbek nowych zagrożeń powinny być w pełni anonimowe.
- 41.Możliwość ręcznego wysłania próbki nowego zagrożenia z katalogu kwarantanny do laboratorium producenta.
- 42.Możliwość automatycznego wysyłania powiadomienia o wykrytych zagrożeniach do dowolnej stacji roboczej w sieci lokalnej.
- 43.W przypadku wykrycia zagrożenia, ostrzeżenie może zostać wysłane do użytkownika i/lub administratora poprzez e-mail.
- 44.Interfejs programu powinien oferować funkcję pracy w trybie bez grafiki gdzie cały interfejs wyświetlany jest w formie formatek i tekstu.
- 45.Interfejs programu powinien mieć możliwość automatycznego aktywowania trybu bez grafiki w momencie gdy użytkownik przełączy system Windows w tryb wysokiego kontrastu.
- 46.Program powinien umożliwiać skanowanie ruchu sieciowego wewnątrz szyfrowanych protokołów HTTPS i POP3S.
- 47.Program powinien skanować ruch HTTPS transparentnie bez potrzeby konfiguracji zewnętrznych aplikacji takich jak przeglądarki Web lub programy pocztowe.
- 48.Administrator powinien mieć możliwość zdefiniowania portów TCP na których aplikacja będzie realizowała proces skanowania ruchu szyfrowanego.
- 49.Możliwość zabezpieczenia konfiguracji programu hasłem, w taki sposób aby użytkownik siedzący przy komputerze przy próbie dostępu do konfiguracji był proszony o podanie hasła.
- 50.Możliwość zabezpieczenia programu przed deinstalacją przez niepowołaną osobę, nawet gdy posiada ona prawa lokalnego lub domenowego administratora, przy próbie deinstalacji program powinien pytać o hasło.
- 51.Hasło do zabezpieczenia konfiguracji programu oraz jego nieautoryzowanej próby deinstalacji powinno być takie same.
- 52.Program powinien być w pełni zgodny z technologią CISCO NAC.
- 53.Program powinien mieć możliwość kontroli zainstalowanych aktualizacji systemu operacyjnego i w przypadku braku jakiejś aktualizacji – poinformować o tym użytkownika waz z listą niezainstalowanych aktualizacji.
- 54.Program powinien mieć możliwość definiowania typu aktualizacji systemowych o braku których będzie informował użytkownika w tym przynajmniej: aktualizacje krytyczne, aktualizacje ważne, aktualizacje zwykle oraz aktualizacje o niskim priorytecie, powinna także istnieć opcja wyłączenia tego mechanizmu.
- 55.Po instalacji programu, użytkownik powinien mieć możliwość przygotowania płyty CD, DVD lub pamięci USB z której będzie w stanie uruchomić komputer w przypadku infekcji i przeskanować dysk w poszukiwaniu wirusów.
- 56.System antywirusowy uruchomiony z płyty bootowalnej lub pamięci USB powinien umożliwiać pełną aktualizację baz sygnatur wirusów z Internetu lub z bazy zapisanej na dysku.
- 57.System antywirusowy uruchomiony z płyty bootowalnej lub pamięci USB powinien pracować w trybie graficznym.
- 58.Program powinien umożliwiać administratorowi blokowanie zewnętrznych nośników danych na

stacji w tym przynajmniej: stacji dyskietek, napędów CD/DVD oraz portów USB.

- 59.Funkcja blokowania portów USB powinna umożliwiać administratorowi zdefiniowanie listy portów USB w komputerze które nie będą blokowane (wyjątki).
- 60.W programie powinien być wyposażony w funkcję która wygeneruje pełny raport na temat stacji na której został zainstalowany w tym przynajmniej z: zainstalowanych aplikacji, usług systemowych, informacji o systemie operacyjnym i sprzęcie, aktywnych procesach i połączeniach.
- 61.Funkcja generująca taki log powinna oferować przynajmniej 9 poziomów filtrowania wyników pod kątem tego, które z nich są podejrzane dla programu i mogą stanowić dla niego zagrożenie bezpieczeństwa.
- 62.Program powinien oferować funkcję, która aktywnie monitoruje i skutecznie blokuje działania wszystkich plików programu, jego procesów, usług i wpisów w rejestrze przed próbą ich modyfikacji przez aplikacje trzecie.
- 63.Automatyczna, inkrementacyjna aktualizacja baz wirusów i innych zagrożeń.
- 64.Aktualizacja dostępna bezpośrednio z Internetu, z lokalnego zasobu sieciowego, z CD ROM-u, oraz poprzez HTTP z dowolnej stacji roboczej lub serwera (moduł serwera HTTP wbudowany bezpośrednio w program).
- 65.Obsługa pobierania aktualizacji za pośrednictwem serwera proxy.
- 66.Możliwość utworzenia kilku zadań aktualizacji (np.: co godzinę, po zalogowaniu, po uruchomieniu komputera). Każde zadanie może być uruchomione z własnymi ustawieniami (serwer aktualizacyjny, ustawienia sieci, autoryzacja).
- 67.Do każdego zadania aktualizacji można przypisać dwa różne profile z innym ustawieniami (serwer aktualizacyjny, ustawienia sieci, autoryzacja).
- 68.Możliwość przypisania 2 profili aktualizacyjnych z różnymi ustawieniami do jednego zadania aktualizacji. Przykładowo, domyślny profil aktualizuje z sieci lokalnej a w przypadku jego niedostępności wybierany jest profil rezerwowy pobierający aktualizację z Internetu.
- 69.Program wyposażony w tylko w jeden skaner uruchamiany w pamięci, z którego korzystają wszystkie funkcje systemu (antywirus, antyspyware, metody heurystyczne, antyspam).
- 70.Praca programu musi być niezauważalna dla użytkownika.
- 71.Program powinien posiadać dwie wersje interfejsu (standardowy z ukrytą częścią ustawień oraz zaawansowany – z widocznymi wszystkimi opcjami)
- 72.Dziennik zdarzeń rejestrujący informacje na temat znalezionych zagrożeń, dokonanych aktualizacji baz wirusów i samego oprogramowania.
- 73.Możliwość współpracy z minimum dwoma niezależnymi serwerami centralnej administracji w taki sposób że oprogramowanie łączy się do głównego serwera i w przypadku niepowodzenia automatycznie nawiązuje połączenie z serwerem zapasowym.
- 74.Zarówno dla głównego serwera zarządzającego jak i dla zapasowego, administrator powinien mieć możliwość zdefiniowania niezależnie adresu IP lub nazwy hosta, portu na którym pracuje serwer oraz hasła do autoryzacji w tym serwerze.

### **Ochrona przed spamem**

- 1. Ochrona antyspamowa dla programów pocztowych MS Outlook, Outlook Express, Windows Mail, Windows Live Mail oraz Mozilla Thunderbird wykorzystująca filtry Bayes-a, białą i czarną listę oraz bazę charakterystyk wiadomości spamowych.
- 2. Program powinien umożliwiać uaktywnienie funkcji wyłączenia skanowania baz programu pocztowego po zmianie zawartości skrzynki odbiorczej.
- 3. Pełna integracja z programami pocztowymi MS Outlook, Outlook Express, Windows Mail, Windows Live Mail oraz Mozilla Thunderbird – antyspamowe funkcje programu dostępne są bezpośrednio z paska menu programu pocztowego.
- 4. Automatyczne wpisanie do białej listy wszystkich kontaktów z książki adresowej programu pocztowego.

- 5. Możliwość ręcznej zmiany klasyfikacji wiadomości spamu na pożądaną wiadomość i odwrotnie oraz ręcznego dodania wiadomości do białej i czarnej listy z wykorzystaniem funkcji programu zintegrowanych z programem pocztowym.
- 6. Możliwość definiowania swoich własnych folderów, gdzie program pocztowy będzie umieszczać spam
- 7. Możliwość zdefiniowania dowolnego Tag-u dodawanego do tematu wiadomości zakwalifikowanej jako spam
- 8. Program powinien umożliwiać współpracę w swojej domyślnej konfiguracji z folderem "Wiadomości śmieci" obecnym w programie Microsoft Outlook.
- 9. Program powinien umożliwiać funkcjonalność która po zmianie klasyfikacji wiadomości typu spam na pożądaną zmieni jej właściwość jako "nieprzeczytana" oraz w momencie zaklasyfikowania wiadomości jako spam na automatyczne ustawienie jej właściwości jako "przeczytana".

### **Zapora osobista (personal firewall)**

1. Zapora osobista mogąca pracować jednym z 5 trybów:

- tryb automatyczny – program blokuje cały ruch przychodzący i zezwala tylko na znane, bezpieczne połączenia wychodzące,

- tryb automatyczny z wyjątkami - działa podobnie jak tryb automatyczny, ale umożliwia administratorowi zdefiniowanie wyjątków dla ruchu przychodzącego i wychodzącego w liście reguł - tryb interaktywny – program pyta się o każde nowe nawiązywane połączenie i automatycznie tworzy dla niego regułę (na stałe lub tymczasowo)

- tryb oparty na regułach – użytkownik/administrator musi ręcznie zdefiniować reguły określające jaki ruch jest blokowany a jaki przepuszczany.

- tryb uczenia się – umożliwia zdefiniowanie przez administratora określonego okresu czasu w którym oprogramowanie samo tworzy odpowiednie reguły zapory analizując aktywność sieciową danej stacji

- 2. Możliwość tworzenia list sieci zaufanych.
- 3. Możliwość dezaktywacji funkcji zapory sieciowej na kilka sposobów: pełna dezaktywacja wszystkich funkcji analizy ruchu sieciowego, tylko skanowanie chronionych protokołów oraz dezaktywacja do czasu ponownego uruchomienia komputera
- 4. Możliwość określenia w regułach zapory osobistej kierunku ruchu, portu lub zakresu portów, protokółu, aplikacji i adresu komputera zdalnego.
- 5. Możliwość wyboru jednej z 3 akcji w trakcie tworzenia reguł w trybie interaktywnym: zezwól, zablokuj i pytaj o decyzję.
- 6. Możliwość powiadomienia użytkownika o nawiązaniu określonych połączeń oraz odnotowanie faktu nawiązania danego połączenia w dzienniku zdarzeń.
- 7. Możliwość zapisywania w dzienniku zdarzeń związanych z zezwoleniem lub zablokowaniem danego typu ruchu.
- 8. Możliwość zdefiniowania 2 oddzielnych zestawów reguł jeden dla strefy zaufanej (sieć wewnętrzna) i drugi niezaufanej (Internet).
- 9. Wbudowany system IDS*.*
- 10.Wykrywanie zmian w aplikacjach korzystających z sieci i monitorowanie o tym zdarzeniu.
- 11.Wsparcie techniczne do programu świadczone w języku polskim przez polskiego dystrybutora autoryzowanego przez producenta programu.

Przedmiot zamówienia musi być kompletny, posiadać: instrukcję obsługi, aprobaty techniczne oraz wszystkie niezbędne dokumenty wymagane przy tego typu sprzęcie; winien być wyposażony we wszystkie niezbędne elementy (przyłącza, kable, itp.) niezbędne do uruchomienia i pracy u

zamawiającego do celu dla którego przedmiot zamówienia jest zakupywany, bez konieczności zakupu, przez zamawiającego dodatkowych elementów.

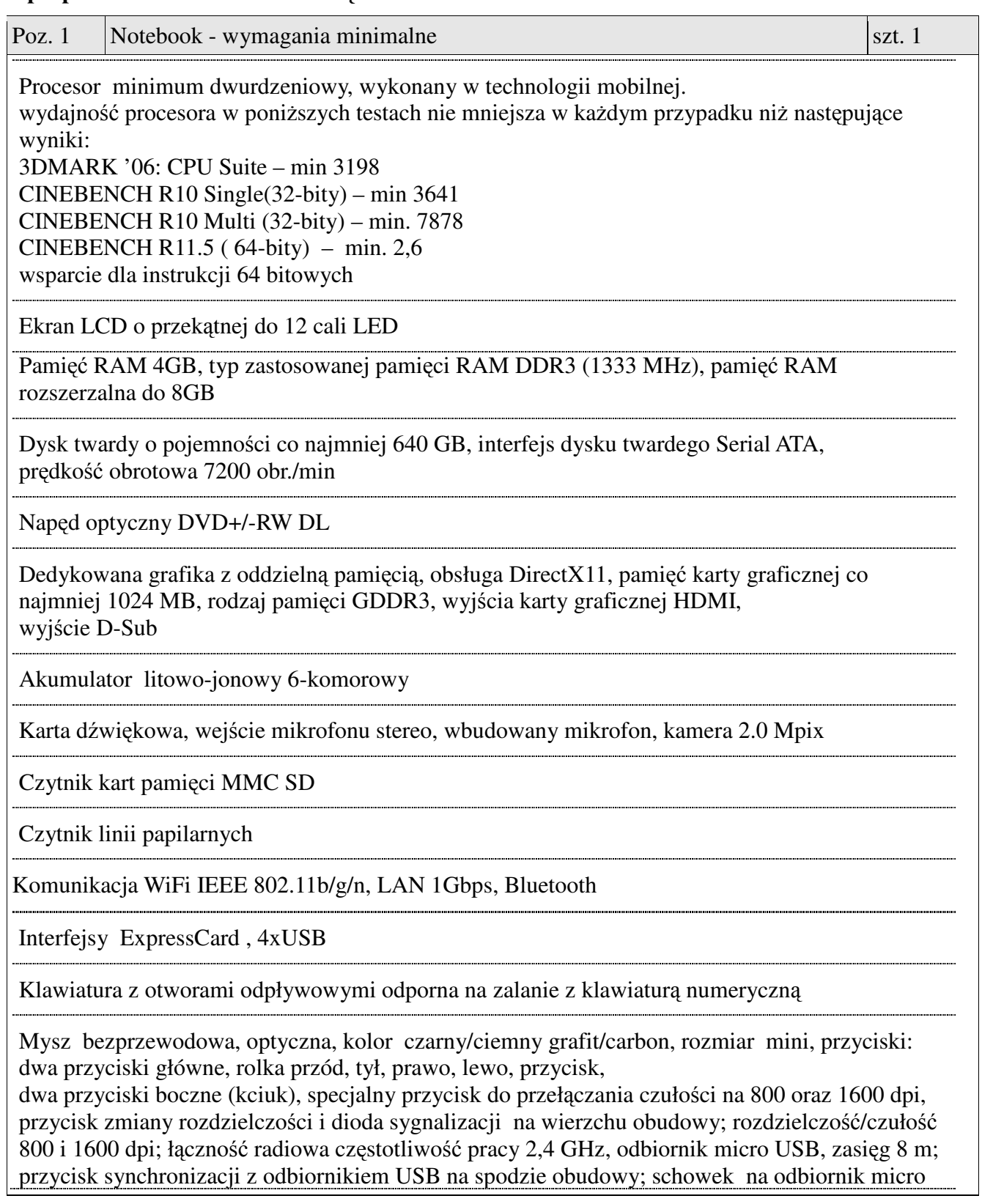

USB na spodzie obudowy; zasilanie na baterie 2xAAA, wyłącznik zasilania na spodzie obudowy; sterowniki i oprogramowanie dla systemu MS Windows 7, Vista, XP

Wymiary nie większe niż:

szer. 374 mm, gł. 256 mm, wys. 28.7 mm

Waga nie większa niż 2.5 kg

Torba czarna z zewnętrzną dodatkowa kieszenią i z usztywnieniem oraz z uchwytem w górnej części oraz pasek naramienny.

Inne wyposażenie: zasilacz, instrukcja, kabel zasilający, kabel HDMI do podłączenia komputera z rzutnikiem długości minimum 2m

Gwarancja: minimum 24 miesiące

### **System operacyjny Windows 7 Professional PL OEM 64 bit**

lub równoważny, spełniający poniższe warunki: graficzny interfejs użytkownika, darmowa aktualizacja w języku polskim, możliwość dokonywania poprawek systemu z podanej strony WWW przez Internet oraz przez centralny system zdalnej aktualizacji; ochrona połączeń internetowych; komunikaty systemowe, menu, zintegrowany system pomocy w języku polskim i zapewniają działanie w trybie graficznym; możliwość zdalnej konfiguracji, aktualizacji i administrowania oraz zdolność do zdalnego zarządzania kontami i profilami; możliwość uwierzytelniania użytkowników z usługą katalogową Active Directory wdrożoną u zamawiającego; musi współpracować z programami: Simple.ERP, Uczelnia.XP firmy Partners In Progress, ALEPH, Płatnik firmy Asseco Poland, System Informacji Prawnej Legalis / LEX, System Elektronicznej Legitymacji Studenckiej firmy Opteam S.A.

W przypadku zaoferowania systemu równoważnego do systemu Windows oferent winien skonfigurować każdy z komputerów do pracy z wszystkimi wyżej wymienionymi programami oraz w okresie gwarancji zapewnić wsparcie przy konfiguracji w przypadku aktualizacji wszystkich wyżej wymienionych programów

### **Oprogramowanie biurowe Office Professional 2010 wersja PL (64-bity) MOLP EDU (ewentualnie nowsze)**

lub równoważne spełniające poniższe warunki:

pakiet musi zawierać odpowiedniki programów MS WORD, MS EXCEL, MS POWERPOINT, MS OUTLOOK, MS ACCESS posiadające ich pełną funkcjonalność i w pełni kompatybilne z pakietem MS Office - wymagana jest pełna zgodność formatów plików, pozwalająca na otwieranie i edycję dokumentów stworzonych w pakiecie MS Office bez instalowania dodatkowych programów czy przeglądarek, bez utraty formatowania, itp.; wbudowany domyślny klient pocztowy musi współpracować z MS Exchange; nagrywanie, wykonywanie, tworzenie i edycja makr zapisanych w języku Visual Basic; producent oprogramowania zapewnia infolinię techniczną w języku polskim - istnieje możliwość sprawdzenia legalności oprogramowania przez tą infolinię po podaniu klucza produktu.

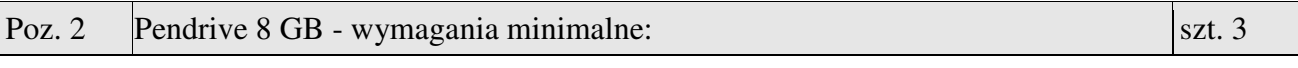

Interfejs USB 2.0, zgodny z USB 1.1 pojemność 8 GB Maks. prędkość odczytu 24 MB/s lub większa Maks. prędkość zapisu 12 MB/s lub większa

obsługiwane systemy operacyjne: Windows XP x64 , Windows XP, Windows Vista, Windows Me, Windows 2003, Windows 2000, MacOS X, Windows 7

Gwarancja: minimum 5 lat

Przedmiot zamówienia musi być kompletny, posiadać: instrukcję obsługi, aprobaty techniczne oraz wszystkie niezbędne dokumenty wymagane przy tego typu sprzęcie; winien być wyposażony we wszystkie niezbędne elementy (przyłącza, kable, itp.) niezbędne do uruchomienia i pracy u zamawiającego do celu dla którego przedmiot zamówienia jest zakupywany, bez konieczności zakupu, przez zamawiającego dodatkowych elementów.

#### **Opis przedmiotu zamówienia – cz**ęść **5**

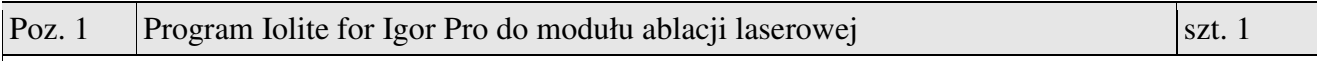

#### **Program Iolite for Igor Pro do modułu ablacji laserowej**

Program dedykowany do obróbki wyników pomiarów uzyskanych za pomocą techniki LA-ICP-MS. Pozwala na statystyczne przetwarzanie oraz wizualizację danych (mapowanie 3D)

Lub program równoważny spełniający warunki:

- program musi mieć zdolność importu plików xl. z komputera obsługującego spektometr mas z plazmą wzbudzoną indukcyjnie Elan DRC II firmy Perkin Elmer, który znajduje się na wyposażeniu Laboratorium Analityki Środowiska Instytutu Chemii UJK w Kielcach

- program musi pracować w środowisku Windows

- program powinien pozwolić na eksportowanie plików o wysokiej rozdzielczości w formatach: EPS, PDF, rozszerzonego metapliku, TIFF, PICT, BMP i PNG

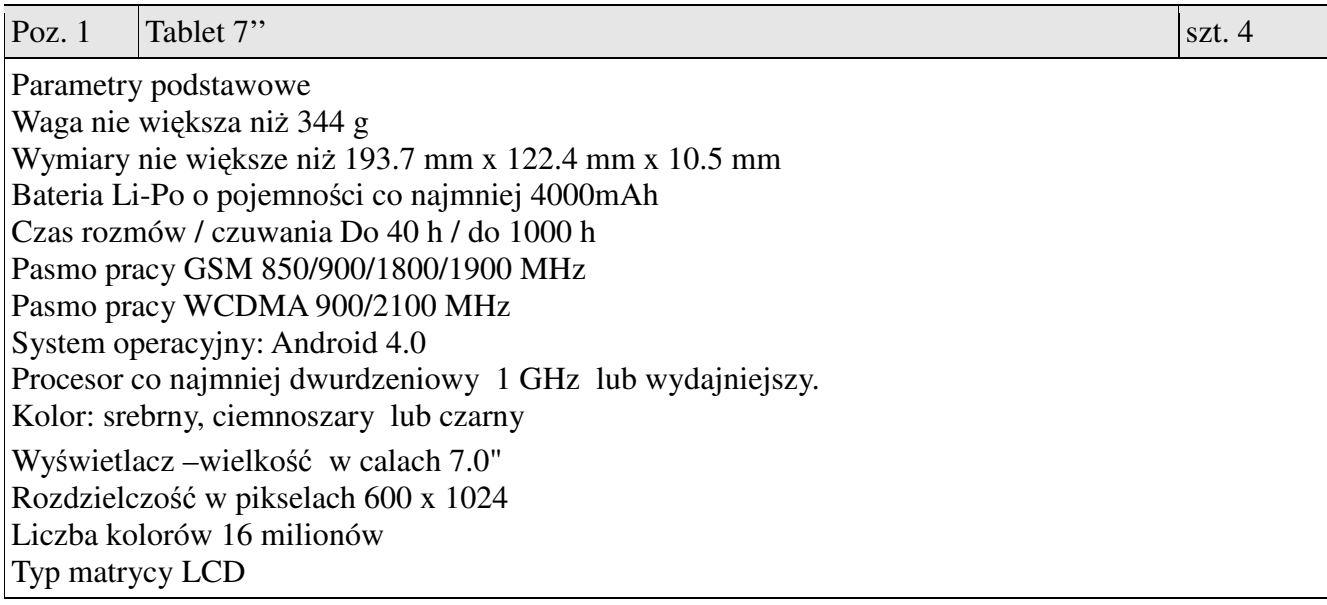

Ekran dotykowy z powłoką antyzadrapaniową Wbudowany aparat fotograficzny: Matryca 3.2 Mpix Obsługiwane rozdzielczości 2048x1536, 2048x1104, 1600x1200, 1632x880, 1280x960, 1248x672 Zoom cyfrowy 4x Tryb zdjęć normalny, samowyzwalacz, detekcja, nocny i inne Zaawansowane: funkcje predefiniowane scenerie, Wbudowana kamera -maksymalna rozdzielczość nagrywania 1280x720 Maksymalny czas nagrywania Limit pamięci lub MMS Przeglądarka WWW z obsługą Flash Wiadomości SMS/MMS, E-mail Transmisja danych: GPRS, EDGE HSDPA, 21 Mb/s HSUPA , 5,76 Mb/s USB , 2.0 Bluetooth, 3.0 WiFi 802.11 a/b/g/n Funkcja pracy jako router WiFi Pamięć co najmniej RAM 1 GB Ilość wbudowanej pamięci wewnętrznej 8 GB Pamięć książki telefonicznej -w ramach dostępnej pamięci Czytnik kart pamięci microSD do 32 GB Pozostałe parametry i funkcje: odbiornik GPS, Program nawigacyjny w zestawie - Nawigacja Google DLNA, praca w trybie offline, Możliwość zmiany czcionek telefonu Funkcje dodatkowe :Polifonia, Kalendarz , Kalkulator, Alarmy i przypomnienia, Budzik , opcja drzemki Czas na świecie, Widgety , Mobile Tracker, Videostreaming. Obsługiwane formaty plików audio MP3, WAV, eAAC+ Obsługiwane formaty wideo MP4, DivX, Xvid, FLV, MKV, H.264, H.263 Gwarancja: minimum 12 miesięcy. Produkt spełniający zdaniem zamawiającego w/w wymagani: Samsung GALAXY Tab 2 7.0 (3G + WiFi) P3100

Przedmiot zamówienia musi być kompletny, posiadać: instrukcję obsługi, aprobaty techniczne oraz wszystkie niezbędne dokumenty wymagane przy tego typu sprzęcie; winien być wyposażony we wszystkie niezbędne elementy (przyłącza, kable, itp.) niezbędne do uruchomienia i pracy u zamawiającego do celu dla którego przedmiot zamówienia jest zakupywany, bez konieczności zakupu, przez zamawiającego dodatkowych elementów.

### **Opis przedmiotu zamówienia – cz**ęść **7**

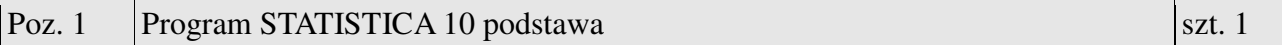

STATISTICA10 podstawa, licencja jednostanowiskowa oprogramowania lub program równoważny o parametrach jak poniżej:

- graficzny interfejs użytkownika; graficzna interpretacja wyników obliczeń; realizacja analizy przekrojowej; opcje pozwalające na badanie korelacji i korelacji cząstkowych pomiędzy zmiennymi; funkcjonalność pozwalająca na: rozkłady i symulacje, komponenty wariancyjne i model mieszany ANOVA/ANCOVA, analiza czasu przeżycia i awaryjności, ogólna estymacja nieliniowa, analiza logliniowa tabel liczności, analiza szeregów czasowych i prognozowanie, modelowanie równań strukturalnych i analiza sieciowa (SEPATH), ogólne modele liniowe (GLM), ogólne modele regresji (GRM), uogólnione modele liniowe (GLZ), ogólne modele

cząstkowych najmniejszych kwadratów (PLS), analiza skupień, analiza czynnikowa, składowe główne i klasyfikacja, analiza kanoniczna, analiza rzetelności i pozycji, drzewa klasyfikacyjne, analiza korespondencji, skalowanie wielowymiarowe, analiza dyskryminacyjna, ogólne modele analizy dyskryminacyjnej, obliczanie wielkości próby, estymacja przedziałów ufności, kalkulator rozkładów prawdopodobieństwa

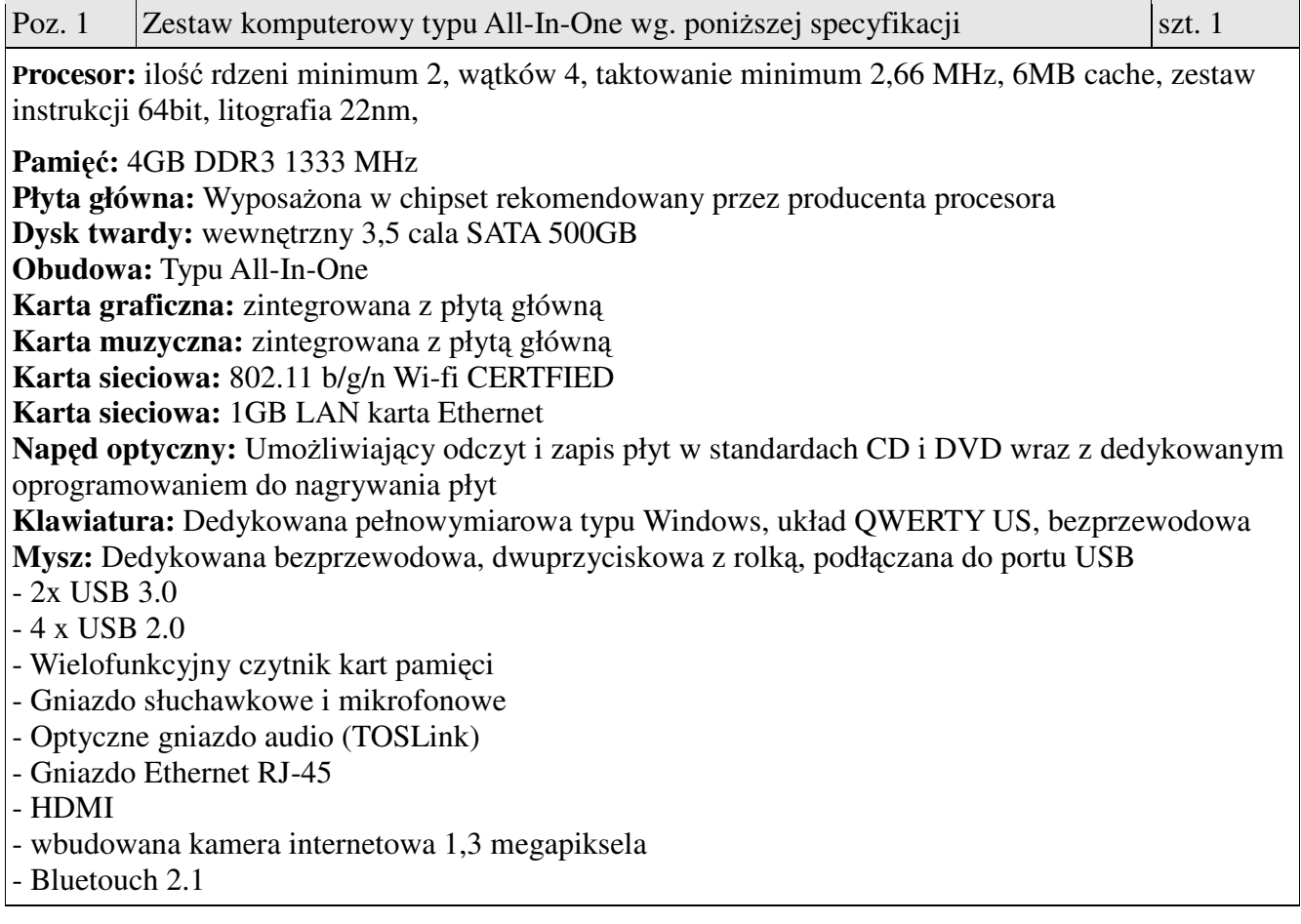

**Monitor:** LCD lub LED 23 cale (all in one), rozdzielczość nominalna 1680x1050, wbudowane głośniki

**System operacyjny:** Windows 7 Home Premium 64 bit

lub nowszy, równoważny, spełniający poniższe warunki: graficzny interfejs użytkownika, darmowa aktualizacja w języku polskim, możliwość dokonywania poprawek systemu z podanej strony WWW przez Internet oraz przez centralny system zdalnej aktualizacji; ochrona połączeń internetowych; komunikaty systemowe, menu, zintegrowany system pomocy w języku polskim i zapewniają działanie w trybie graficznym; możliwość zdalnej konfiguracji, aktualizacji i administrowania oraz zdolność do zdalnego zarządzania kontami i profilami; możliwość uwierzytelniania użytkowników z usługą katalogową Active Directory wdrożoną u zamawiającego; musi współpracować z programami: Simple.ERP, Uczelnia.XP firmy Partners In Progress, ALEPH, Płatnik firmy Asseco Poland, System Informacji Prawnej Legalis / LEX, System Elektronicznej Legitymacji Studenckiej firmy Opteam S.A. W przypadku zaoferowania systemu równoważnego do systemu Windows oferent winien skonfigurować każdy z komputerów do pracy z wszystkimi wyżej wymienionymi programami oraz w okresie gwarancji zapewnić wsparcie przy konfiguracji w przypadku aktualizacji wszystkich wyżej wymienionych programów

**Oprogramowanie biurowe:** Microsoft Office 2010 PL MOLP EDU

lub równoważne spełniające poniższe warunki: pakiet musi zawierać odpowiedniki programów MS WORD, MS EXCEL, MS POWERPOINT, MS OUTLOOK, posiadające ich pełną funkcjonalność i w pełni kompatybilne z pakietem MS Office - wymagana jest pełna zgodność formatów plików, pozwalająca na otwieranie i edycję dokumentów stworzonych w pakiecie MS Office bez instalowania dodatkowych programów czy przeglądarek, bez utraty formatowania, itp.; wbudowany domyślny klient pocztowy musi współpracować z MS Exchange; nagrywanie, wykonywanie, tworzenie i edycja makr zapisanych w języku Visual Basic; producent oprogramowania zapewnia infolinię techniczną w języku polskim - istnieje możliwość sprawdzenia legalności oprogramowania przez tą infolinię po podaniu klucza produktu

 **Gwarancja:** minimum 24 miesiące na cały zestaw

**Zamawiaj**ą**cy b**ę**dzie si**ę **ubiegał o zgod**ę **jednostki nadzoruj**ą**cej na zastosowanie zerowej stawki podatku VAT na podstawie art. 83 ust. 1 pkt. 26 ustawy z dn. 11 marca 2004r. o podatku od towarów i usług (tj. Dz. U. 2004r. Nr 54 poz. 535 ze zm.), co wykonawca powinien uwzgl**ę**dni**ć **w swojej ofercie.**

Przedmiot zamówienia musi być kompletny, posiadać: instrukcję obsługi, aprobaty techniczne oraz wszystkie niezbędne dokumenty wymagane przy tego typu sprzęcie; winien być wyposażony we wszystkie niezbędne elementy (przyłącza, kable, itp.) niezbędne do uruchomienia i pracy u zamawiającego do celu dla którego przedmiot zamówienia jest zakupywany, bez konieczności zakupu, przez zamawiającego dodatkowych elementów.

 $\overline{\phantom{a}}$ 

 $\overline{\phantom{a}}$ 

### **Opis przedmiotu zamówienia – cz**ęść **9**

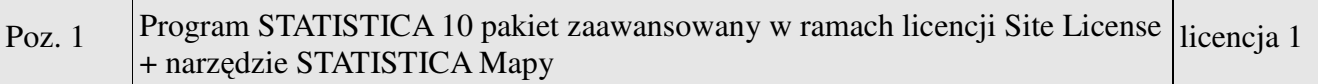

### **Program STATISTICA 10 pakiet zaawansowany w ramach licencji Site License + narz**ę**dzie STATISTICA Mapy**

lub równoważne spełniające następujące wymagania

#### **Wymagania u**ż**ytkowe oprogramowania:**

- z oprogramowania będą mogli korzystać przez okres jednego roku do celów edukacyjnych i badawczych wszyscy pracownicy i studenci Uniwersytetu Jana Kochanowskiego w Kielcach;
- możliwość instalacji oraz korzystania z oprogramowania na domowych komputerach pracowników oraz studentów Uniwersytetu Jana Kochanowskiego w Kielcach;
- uaktualnienia do nowych wersji w czasie obowiązywania umowy (bez dodatkowych opłat);
- użytkownicy powinni mieć prawo pomocy technicznej bez wnoszenia dodatkowych opłat (pomoc techniczna powinna być świadczona za pośrednictwem poczty elektronicznej i telefonicznie w godzinach pracy biura Dostawcy);
- mozliwość instalacji zarówno sieciowo jak i na pojedynczych stanowiskach;
- licencja powinna obejmować 32- oraz 64-bitową polską i angielską wersję programu.

#### **Wymagana funkcjonalno**ść **oprogramowania:**

Oprogramowanie powinno udostępnniać w jednym środowisku użytkownika następujące funkcje analityczne:

- Statystyki podstawowe i tabele
- Dopasowanie rozkładów
- Regresja wieloraka
- Analiza wariancji (ANOVA)
- Statystyki nieparametryczne
- Ogólne modele liniowe
- Uogólnione modele liniowe i nieliniowe
- Ogólne modele regresji
- Modele cząstkowych najmniejszych kwadratów
- Komponenty wariancyjne
- Analiza przeżycia
- Estymacja nieliniowa
- Linearyzowana regresja nieliniowa
- Analiza log-liniowa tabel liczności
- Szeregi czasowe i prognozowanie
- Modelowanie równań strukturalnych
- Analiza skupień
- Analiza czynnikowa
- Składowe główne i klasyfikacja
- Algorytm NIPALS dla analizy składowych głównych i metody cząstkowych najmniejszych kwadratów
- Analiza kanoniczna
- Analiza rzetelności i pozycji
- Drzewa klasyfikacyjne
- Analiza korespondencji
- Skalowanie wielowymiarowe
- Analiza dyskryminacyjna
- Ogólne modele analizy dyskryminacyjnej
- Analiza mocy testów
- Możliwość wizualizacji danych na mapach (m.in. na własnych szablonach map, dzięki możliwości wczytania plików w formacie \*.shp)
- Narzędzie do wizualizacji danych statystycznych badań MAPY

### Ś**rodowisko pracy z programem i korzystanie z zewn**ę**trznych danych**

- Dane powinny być składowane w arkuszu danych umożliwiającym interakcyjne wprowadzanie i przekształcanie danych (sortowanie, transformacje zmiennych, ułóż w stertę/rozrzuć po zmiennych) oraz import i eksport danych (m.in. z plików Excel i plików tekstowych). Oprogramowanie musi mieć możliwość łączenia z bazami danych przez OLE DB.
- Wczytywanie i zapis danych w formacie Excel (w wersji 2003 .xls, i w wersji 2007 xlsx), tekstowym, html.
- Wczytywanie i zapis plików danych w formatach: STATISTICA, SPSS, SAS, JMP, Minitab
- Oprogramowanie musi zawierać wbudowany, zgodny ze standardami język programowania Visual Basic, który umożliwia dostęp programowy do funkcji programu, programowanie własnych procedur analitycznych oraz automatyzację prac.
- Dostęp do aplikacji poprzez interfejs COM.
- Oprogramowanie musi działać na stanowisku komputerowym pod kontrolą systemu operacyjnego Windows XP/Vista/7 i ich odpowiednikach serwerowych.

### **Zarz**ą**dzanie wynikami**

- Oprogramowanie musi zapewniać możliwość tworzenia raportów z analizy, z możliwością zapisania w formacie PDF.
- Przesyłanie wyników (tabel, wykresów) do dokumentów *edytora tekstowego (np. MsWord).*
- Raport otrzymywany przy pomocy oprogramowania powinien przypominać dokument edytora tekstu, a poszczególne obiekty (np. wykresy, arkusze, arkusz czy wykres MS Excel) umieszczane są w nim kolejno, jeden za drugim. Wszystkie raporty muszą być zapisywane nie tylko we własnym formacie oprogramowania, ale także w postaci plików RTF, HTML.
- Oprogramowanie powinno pozwalać na zapis wszystkich dokumentów (arkuszy danych i wyników, raporty) w postaci plików HTML, gotowych do opublikowania w Internecie lub Intranecie.
- Możliwość aktualizacji wykresów utworzonych po ich wstawieniu do dokumentu edytora tekstowego (tzn. wykresy mogą być wstawiane jako obiekty OLE).

### **Opis przedmiotu zamówienia – cz**ęść **10**

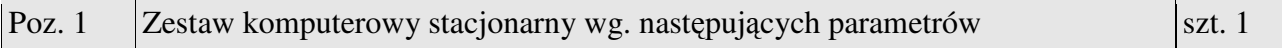

**a/ Procesor:** wersja BOX, liczba rdzeni 2, wątków 4, Cache 3MB, Taktowanie 3.3 GHz, 64 bit, 22 nm,

*Przykładowy sprz*ę*t zdaniem zamawiaj*ą*cego spełniaj*ą*cy w/w parametry: Intel Core i3 3220 3.3 GHz BOX* 

**b/ Pami**ęć**:** DDR-3 8GB 1333 MHz

**c/ Płyta główna:** Obsługa procesora 32nm, obsługa Turbo Boost Technology 2.0, Pamięć 2 x DIMM, Max. 16GB, DDR3 1333/1066 Hz Non-ECC, niebuforowana; Dwukanałowa architektura pamięci; 1 x PCIe 2.0 x16 ; 2 x PCIe 2.0 x1 ; 3 x PCI; 4 x port SATA 3Gb/s, niebieski; 8111E , 1 x

kontroler Gigabit LAN; Dźwięk 8-kanałowe Kodek High Definition Audio; 8 x port USB 2.0 (2 z tyłu obudowy, czarny, 6 na płycie); 2 x port USB 3.0 (2 z tyłu obudowy, niebieski); 1 x klawiatura PS/2 (fioletowa) ; 1 x port myszy PS/2 (zielony); 1 x port LAN (RJ45); 2 x USB 3.0; 2 x USB 2.0; 1 x port COM; 1 x port równoległy; 3 x Audio Jack; 3 złącza USB 2.0 – obsługują dodatkowe 6 portów USB 2.0; 4 x złącze SATA 3Gb/s; 1 x złącze wentylatora CPU

1 x złącze wentylatora obudowy; 1 x złącze wyjścia S/PDIF

1 x 24-pinowe złącze zasilania EATX; 1 x 4-pinowe złącze zasilania ATX 12V; 1 x złącze audio przedniego panelu (AAFP); 1 x złącze wewnętrznego głośnika; 1 złącze panelu systemu; BIOS32 Mb Flash ROM EFI BIOS, PnP, DMI v2.0, WfM2.0, SMBIOS v2.6, ACPI v2 0a, Multi-language BIOS

*Przykładowy sprz*ę*t zdaniem zamawiaj*ą*cego spełniaj*ą*cy w/w parametry: ASUS P8H61/USB3*  **d/ Nap**ę**d:** Nagrywarka DVD +/-

**e/ Dysk:** Interfejs: SATA III (6 Gb/s); Pojemność dysku: 1 TB; Pamięć podręczna: 32 MB; Średni czas dostępu [ms] 4.16; Prędkość obrotowa [obr./min.] 7200

*Przykładowy sprz*ę*t zdaniem zamawiaj*ą*cego spełniaj*ą*cy w/w parametry: 1TB Seagate 7200 SATA3* 

**f/ Karta graficzna:** Pamięć RAM GDDR3 2 GB, Taktowanie pamięci [MHz] 1600, Taktowanie rdzenia [MHz] 800, Typ złącza PCI-Express Rozdzielczość 2560x1600; Chłodzenie: Radiator, Wentylator; DMI; DVI-D; D-Sub; HDCP; Avivo HD; DVI;

*Przykładowy sprz*ę*t zdaniem zamawiaj*ą*cego spełniaj*ą*cy w/w parametry: Radeon HD 6670 2048 MB* 

**g/ Obudowa:** ATX 420W z USB/Audio

h/ **Klawiatura:** płaska i kompaktowa klawiatura; 2 dodatkowe porty USB; technologia scyzorykowa, długość przewodu: 1,8 m; mechanizm: membrana; typ slim; układ klawiszy: klasyczny; zgodność z systemami operacyjnymi: Windows

2000/XP/MCE2005/XP(x64)/2003(x64)/Vista; złącze: USB

*Przykładowy sprz*ę*t zdaniem zamawiaj*ą*cego spełniaj*ą*cy w/w parametry: A4Tech Slim Key* 

i/ **Mysz:** laserowa, przewodowa; rozdzielczość pracy 1000 DPI; złącza USB, liczba klawiszy 4; Liczba rolek 1; Długość kabla 1,5 m; technologia Glaser, przycisk 2xClick, szeroka rolka przewijania, kompatybilność z Windows 98SE/ME/2000/XP/ MCE2005/XP/X64/Vista/7

*Przykładowy sprz*ę*t zdaniem zamawiaj*ą*cego spełniaj*ą*cy w/w parametry: A4Tech Glaser 22D* 

j/ **Monitor:** Przekątna (cale) 27 "; Maksymalna rozdzielczość 1920 x 1080; Format obrazu 16:9; Kontrast dynamiczny 20000000:1 ; Jasność 300 cd/m2; HD Ready; Kąt/kąty widzenia 178 stopni; Kontrast statyczny 5000:1 ; Czas reakcji 4 ms; Full HD; Wbudowane głośniki 2 szt x 4 W; HDMI; DVI; VGA; wyjście słuchawkowe ; Kolor czarny; Regulacja nachylenia ekranu; Montaż na ścianie;

### *Przykładowy sprz*ę*t zdaniem zamawiaj*ą*cego spełniaj*ą*cy w/w parametry: Benq LED 27'' GW2750HM*

k/ System operacyjny **MS Windows 7 PL 64Bit** 

lub równoważny, spełniający poniższe warunki: graficzny interfejs użytkownika, darmowa aktualizacja w języku polskim, możliwość dokonywania poprawek systemu z podanej strony WWW przez Internet oraz przez centralny system zdalnej aktualizacji; ochrona połączeń internetowych; komunikaty systemowe, menu, zintegrowany system pomocy w języku polskim i zapewniają działanie w trybie graficznym; możliwość zdalnej konfiguracji, aktualizacji i administrowania oraz zdolność do zdalnego zarządzania kontami i profilami; możliwość uwierzytelniania użytkowników z usługą katalogową Active Directory wdrożoną u zamawiającego; musi współpracować z programami: Simple.ERP, Uczelnia.XP firmy Partners In Progress, ALEPH, Płatnik firmy Asseco Poland, System Informacji Prawnej Legalis / LEX,

System Elektronicznej Legitymacji Studenckiej firmy Opteam S.A.

W przypadku zaoferowania systemu równoważnego do systemu Windows oferent winien skonfigurować każdy z komputerów do pracy z wszystkimi wyżej wymienionymi programami oraz w okresie gwarancji zapewnić wsparcie przy konfiguracji w przypadku aktualizacji wszystkich wyżej wymienionych programów

# l/ **Abby Finereader 11 Professional PL**

lub równoważne spełniające co najmniej następujące warunki:

zapewnia obsługę 189 języków rozpoznawania, w tym 45 języków z obsługą słownika. Formaty wejściowe: BMP, PCX, DCX, JPEG, JPEG 2000, JBIG2, PNG, TIFF, PDF, XPS, DjVu, GIF, WDP,

Formaty wyjściowe: DOC, docx, XLS, xlsx, PPTX, RTF, PDF, PDF/A, HTML, CSV, TXT, ODT, EPUB, FB2, VCF, DjVu,

Formaty zapisu obrazów: BMP, TIFF, PCX, DCX, JPEG, JPEG 2000, JBIG2, PNG, PDF, Zintegrowane aplikacje: Microsoft Word 2002 (10.0), 2003 (11.0), 2007 (12.0) i 2010 (14.0), Microsoft Excel 2002 (10.0), 2003 (11.0), 2007 (12.0) i 2010 (14.0), Microsoft PowerPoint 2003 (11.0) (z Pakietem zgodności Microsoft Office dla formatów Word, Excel, i PowerPoint 2007), 2007 (12.0) oraz 2010 (14.0), Corel WordPerfect 10.0 (2002), 11.0 (2003), 12.0 i 14.0, Lotus Word Pro 97 i Millennium Edition, OpenOffice.org 3, Adobe Acrobat/Reader (w wersji 5.0 i nowszej). Typy kodów paskowych: Code 3 of 9, Check Code 3 of 9, Code 3 of 9 without asterisk, Codabar, Code 93, Code 128, EAN 8, EAN 13, IATA 2 of 5, Interleaved 2 of 5,

m/ Oprogramowanie biurowe **MS Office Pro Plus 2013 SNGL OLP NL Acdmc**  lub równoważne spełniające poniższe warunki: pakiet zawiera odpowiedniki programów MS WORD, MS EXCEL, MS POWERPOINT, MS OUTLOOK, MS ACCESS posiadające ich pełną funkcjonalność i w pełni kompatybilne z pakietem MS Office - wymagana jest pełna zgodność formatów plików, pozwalająca na otwieranie i edycję dokumentów stworzonych w pakiecie MS Office bez instalowania dodatkowych programów czy przeglądarek, bez utraty formatowania, itp.; wbudowany domyślny klient pocztowy musi współpracować z MS Exchange; nagrywanie, wykonywanie, tworzenie i edycja makr zapisanych w języku Visual Basic; producent oprogramowania zapewnia infolinię techniczną w języku polskim - istnieje możliwość sprawdzenia legalności oprogramowania przez tą infolinię po podaniu klucza produktu

Gwarancja na cały zestaw minimum 24 miesiące

**Zamawiaj**ą**cy b**ę**dzie si**ę **ubiegał o zgod**ę **jednostki nadzoruj**ą**cej na zastosowanie zerowej stawki podatku VAT na podstawie art. 83 ust. 1 pkt. 26 ustawy z dn. 11 marca 2004r. o podatku od towarów i usług (tj. Dz. U. 2004r. Nr 54 poz. 535 ze zm.), co wykonawca powinien uwzgl**ę**dni**ć **w swojej ofercie.** 

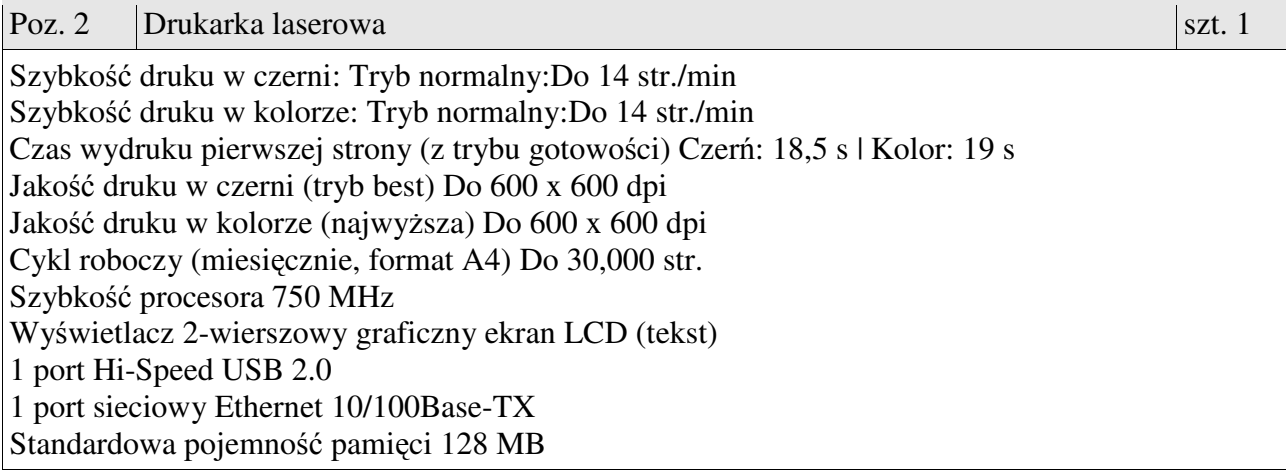

podajnik na 150 arkuszy odbiornik papieru na 125 arkuszy Obsługiwane formaty nośników A4, A5, A6, B5 (JIS); 10 x 15 cm, kartki pocztowe (pojedynczy i podwójny format JIS); koperty (DL, C5, B5) Rozmiary nośników, do dostosowania od 76 x 127 do 216 x 356 mm Nośniki Papier (typu bond, broszurowy, kolorowy, błyszczący, ciężki, firmowy, lekki, fotograficzny, zwykły, wstępnie zadrukowany, dziurkowany, makulaturowy, szorstki), folie, etykiety, koperty, kartki Obsługiwane gramatury nośników 60 do 163 g/m² Wymiary maksymalne (szer. x głęb. x wys.) 405 x 512 x 250 mm (z podajnikiem papieru rozłożonym do rozmiaru Legal) Waga do 19 kg Zainstalowane startowe wkłady Toner Black, Cyan, Yellow, Magenta (~700 stron); Płyty CD z oprogramowaniem do urządzenia i elektroniczną dokumentacją; Instrukcja instalacji, ulotka dot. pomocy technicznej, informacje o gwarancji; Kabel zasilania Gwarancja: co najmniej 12 miesięcy *Przykładowy sprz*ę*t zdaniem zamawiaj*ą*cego spełniaj*ą*cy w/w parametry: HP LaserJet Pro 200 Color M251n* **Zamawiaj**ą**cy b**ę**dzie si**ę **ubiegał o zgod**ę **jednostki nadzoruj**ą**cej na zastosowanie zerowej stawki podatku VAT na podstawie art. 83 ust. 1 pkt. 26 ustawy z dn. 11 marca 2004r. o podatku od towarów i usług (tj. Dz. U. 2004r. Nr 54 poz. 535 ze zm.), co wykonawca powinien uwzgl**ę**dni**ć **w swojej ofercie.** Poz. 3  $|Dysk \text{ przenośny } 3.5"$  szt. 1 nterfejs: USB 3.0 Szybkość transmisji magistrali szeregowej (USB 3.0): 5 Gb/s (maks.) Pojemność: 4 TB Wysokość 165 mm Głębokość 135 mm Szerokość 48,0 mm Waga 1,18 kg Kolor: srebrny Gwarancja: minimum 24 m-ce *Przykładowy sprz*ę*t zdaniem zamawiaj*ą*cego spełniaj*ą*cy w/w parametry: WD My Book Studio 3,5''* Poz. 4  $|Dysk$  przenośny 2,5<sup>\*</sup>' zewnętrzny szt. 10 Dysk zewnętrzny

Format: 2,5cala Pojemność: 500GB Interfejs: USB 3.0 Prędkość Obrotowa: 5400 Wymiary: 122 x 83 x 20mm (+/- 5mm) Waga: 210g (+/- 10g) Kolor: czarny Wodoodporny Wstrząsoodporny Gwarancja minimum 24 m-ce *Przykładowy sprz*ę*t zdaniem zamawiaj*ą*cego spełniaj*ą*cy w/w parametry: ADATA SH14*

Przedmiot zamówienia musi być kompletny, posiadać: instrukcję obsługi, aprobaty techniczne oraz wszystkie niezbędne dokumenty wymagane przy tego typu sprzęcie; winien być wyposażony we wszystkie niezbędne elementy (przyłącza, kable, itp.) niezbędne do uruchomienia i pracy u zamawiającego do celu dla którego przedmiot zamówienia jest zakupywany, bez konieczności zakupu, przez zamawiającego dodatkowych elementów.

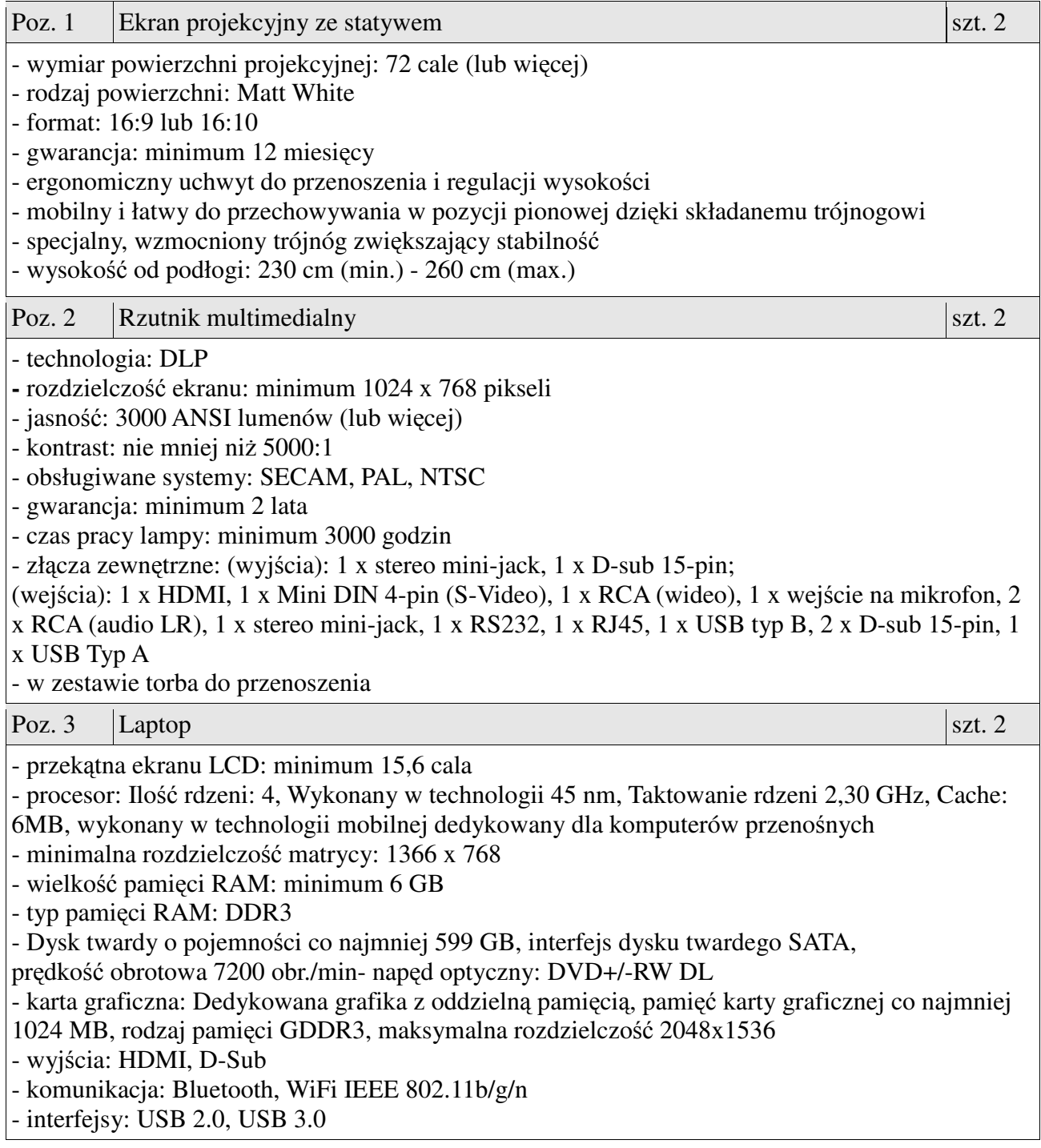

- inne: wbudowane głośniki,

- zainstalowany system operacyjny: System operacyjny Windows 7 Professional lub Home PL OEM 64 bit

lub równoważny, spełniający poniższe warunki: graficzny interfejs użytkownika, darmowa aktualizacja w języku polskim, możliwość dokonywania poprawek systemu z podanej strony WWW przez Internet oraz przez centralny system zdalnej aktualizacji; ochrona połączeń internetowych; komunikaty systemowe, menu, zintegrowany system pomocy w języku polskim i zapewniają działanie w trybie graficznym; możliwość zdalnej konfiguracji, aktualizacji i administrowania oraz zdolność do zdalnego zarządzania kontami i profilami; możliwość uwierzytelniania użytkowników z usługą katalogową Active Directory wdrożoną u zamawiającego; musi współpracować z programami: Simple.ERP, Uczelnia.XP firmy Partners In Progress, ALEPH, Płatnik firmy Asseco Poland, System Informacji Prawnej Legalis / LEX, System Elektronicznej Legitymacji Studenckiej firmy Opteam S.A. W przypadku zaoferowania systemu równoważnego do systemu Windows oferent winien skonfigurować każdy z komputerów do pracy z wszystkimi wyżej wymienionymi programami oraz w okresie gwarancji zapewnić wsparcie przy konfiguracji w przypadku aktualizacji wszystkich wyżej wymienionych programów

W zestawie ładowarka, bateria oraz kabel HDMI 3 metrowy (pozłacany)

Gwarancja minimum 24 miesiące

*Sprz*ę*t spełniaj*ą*cy wymagania zdaniem zamawiaj*ą*cego:* 

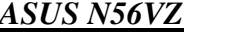

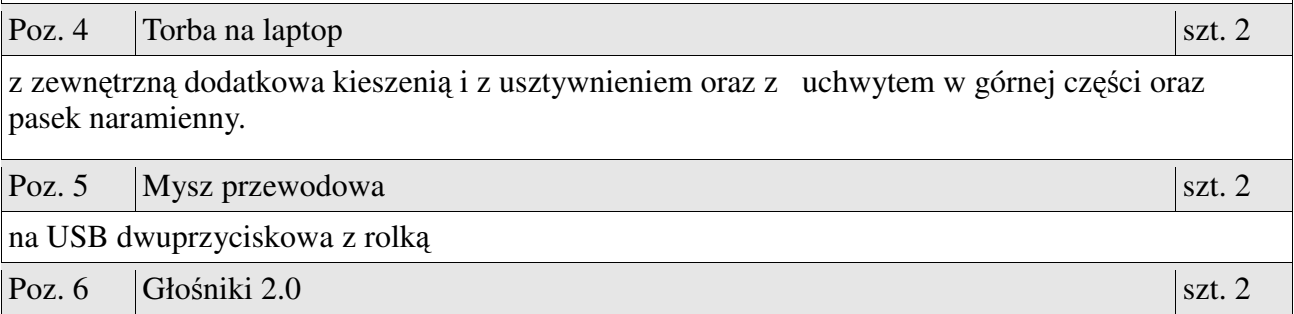

Przedmiot zamówienia musi być kompletny, posiadać: instrukcję obsługi, aprobaty techniczne oraz wszystkie niezbędne dokumenty wymagane przy tego typu sprzęcie; winien być wyposażony we wszystkie niezbędne elementy (przyłącza, kable, itp.) niezbędne do uruchomienia i pracy u zamawiającego do celu dla którego przedmiot zamówienia jest zakupywany, bez konieczności zakupu, przez zamawiającego dodatkowych elementów.

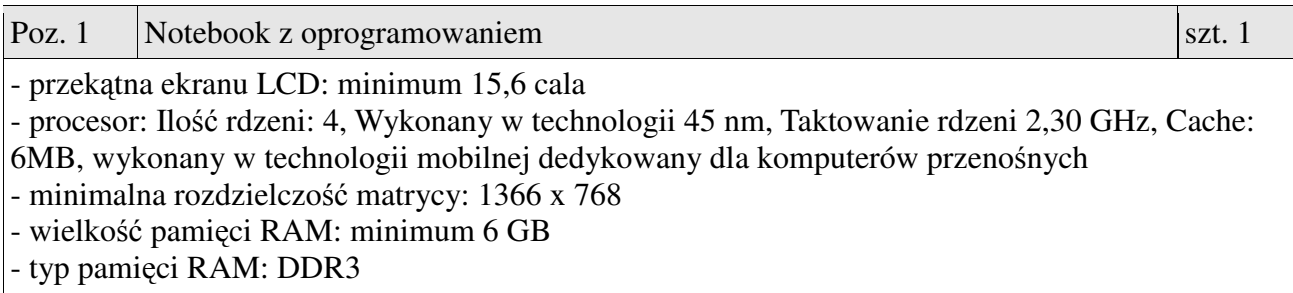

- Dysk twardy o pojemności co najmniej 750 GB, interfejs dysku twardego SATA, prędkość obrotowa 7200 obr./min- napęd optyczny: DVD+/-RW DL

- karta graficzna: Dedykowana grafika z oddzielną pamięcią, pamięć karty graficznej co najmniej 1024 MB, rodzaj pamięci GDDR3, maksymalna rozdzielczość 2048x1536

- wyjścia: HDMI, D-Sub

- komunikacja: Bluetooth, WiFi IEEE 802.11b/g/n

- interfejsy: USB 2.0, USB 3.0

- inne: wbudowane głośniki,

- zainstalowany system operacyjny: system operacyjny Windows 7 Professional lub Home PL OEM 64 bit lub równoważny, spełniający poniższe warunki: graficzny interfejs użytkownika, darmowa aktualizacja w języku polskim, możliwość dokonywania poprawek systemu z podanej strony WWW przez Internet oraz przez centralny system zdalnej aktualizacji; ochrona połączeń internetowych; komunikaty systemowe, menu, zintegrowany system pomocy w języku polskim i zapewniają działanie w trybie graficznym; możliwość zdalnej konfiguracji, aktualizacji i administrowania oraz zdolność do zdalnego zarządzania kontami i profilami; możliwość uwierzytelniania użytkowników z usługą katalogową Active Directory wdrożoną u zamawiającego; musi współpracować z programami: Simple.ERP, Uczelnia.XP firmy Partners In Progress, ALEPH, Płatnik firmy Asseco Poland, System Informacji Prawnej Legalis / LEX, System Elektronicznej Legitymacji Studenckiej firmy Opteam S.A. W przypadku zaoferowania systemu równoważnego do systemu Windows oferent winien skonfigurować każdy z komputerów do pracy z wszystkimi wyżej wymienionymi programami oraz w okresie gwarancji zapewnić wsparcie przy konfiguracji w przypadku aktualizacji wszystkich wyżej wymienionych programów

Gwarancja minimum 24 miesiące

W zestawie ładowarka, bateria.

*Model spełniaj*ą*cy w/w wymagania zdaniem zamawiaj*ą*cego:*

### *ASUS R500VM*

Poz. 2  $\vert$ Torba na laptop  $\vert$  szt. 1

z zewnętrzną dodatkowa kieszenią i z usztywnieniem oraz z uchwytem w górnej części oraz pasek naramienny.

Przedmiot zamówienia musi być kompletny, posiadać: instrukcję obsługi, aprobaty techniczne oraz wszystkie niezbędne dokumenty wymagane przy tego typu sprzęcie; winien być wyposażony we wszystkie niezbędne elementy (przyłącza, kable, itp.) niezbędne do uruchomienia i pracy u zamawiającego do celu dla którego przedmiot zamówienia jest zakupywany, bez konieczności zakupu, przez zamawiającego dodatkowych elementów.

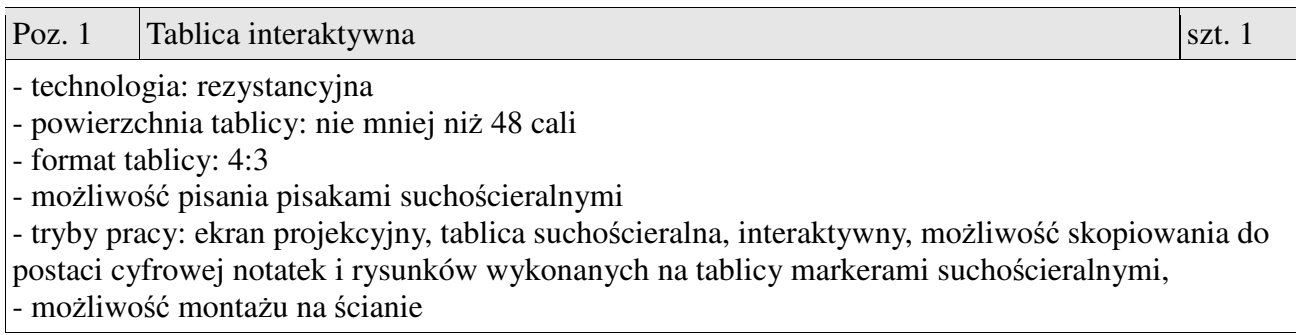

- obsługiwane systemy operacyjny: Microsoft Windows (XP, Vista, 7), Mac OS X, Linux - akcesoria: torba do transportu, podstawa na biurko, kabel USB (nie mniej niż 5 m długości), 4 pisaki bez zasilania elektronicznego imitujące pisanie w kolorach czarnym, czerwonym,

zielonym, niebieskim oraz ścierak pisma elektronicznego

- obsługa tablicy za pomocą załączonych pisaków oraz palca

- technologia Bluetooth
- komunikacja z komputerem: USB 2.0
- polska wersja językowa oprogramowania
- waga: do 17 kg.
- warunki serwisowe: certyfikowany przez producenta tablicy serwis w Polsce
- gwarancja: co najmniej 24 miesiące

### **Oprogramowanie do tablicy interaktywnej**

Minimalne wymogi oprogramowania:

1. Wstawianie tabeli i ich formatowanie (zmiana wielkości komórek, tła komórek, zmiana linii tabeli itp.

2. Możliwość ujawniania informacji w wybranych komórkach tabeli.

3. Definiowanie łączy do dowolnych obiektów (plików, stron html).

4. Porządkowanie kolejności stron poprzez mechanizm przeciągnij upuść. Przeciąganie obiektów między stronami w oprogramowaniu tablicy.

5. Wstawianie plików Flash z wewnętrznej bazy programu obsługującego tablicę. Możliwość dodawania własnych plików Flash. Możliwość modyfikowania zawartej w oprogramowaniu tablicy bazy obiektów poprzez dodawanie własnych obiektów oraz porządkowanie ich w drzewiastej strukturze katalogów i podkatalogów.

6. Narzędzia umożliwiające tworzenie własnych ćwiczeń interaktywnych dających możliwość automatycznej weryfikacji poprawności rozwiązań tych ćwiczeń zawarte w standardowym oprogramowaniu do obsługi tablicy.

7. Możliwość instalacji oprogramowania na dowolnej ilości komputerów.

8. Bezpłatny i nieograniczony czasowo dostęp do aktualizacji i nowych wersji oprogramowania.

9. Dostarczona wraz z tablicą instrukcja metodyczna dotycząca wykorzystania tablicy

interaktywnej w wybranych metodach nauczania oraz pokazująca praktyczne przykłady tworzenia ćwiczeń interaktywnych.

Przedmiot zamówienia musi być kompletny, posiadać: instrukcję obsługi, aprobaty techniczne oraz wszystkie niezbędne dokumenty wymagane przy tego typu sprzęcie; winien być wyposażony we wszystkie niezbędne elementy (przyłącza, kable, itp.) niezbędne do uruchomienia i pracy u zamawiającego do celu dla którego przedmiot zamówienia jest zakupywany, bez konieczności zakupu, przez zamawiającego dodatkowych elementów.

### **Opis przedmiotu zamówienia – cz**ęść **14**

Poz. 1 | Ultrabook | szt. 1 | szt. 1 | szt. 1 | szt. 1 | szt. 1 | szt. 1 | szt. 1 | szt. 1 | szt. 1 | szt. 1 | szt. 1 | szt. 1 | szt. 1 | szt. 1 | szt. 1 | szt. 1 | szt. 1 | szt. 1 | szt. 1 | szt. 1 | szt. 1 | szt. 1 | szt

### **Ultrabook**

Segment: uniwersalny, klasa: prestiż i styl

Procesor dwurdzeniowy, wykonany w technologii mobilnej, wydajność procesora w poniższych testach nie mniejsza w każdym przypadku niż następujące wyniki:

Test wydajności PassMark – CPU Mark wyniki min 3075 pkt 1.7 GHz, 3MB Cache 22nm, 17 Watt, 2 rdzenie, 4 wątki, Turbo Boost 2.0 Wyświetlacza LCD o przekątnej 14 cali, nominalna rozdzielczość 1366x768 pikseli Pamięć RAM 4 GB DDD3 1600MHz Dysk twardy 500GB SATAII SLim Hard Drive 5400RPM Dysk SSD m-SATA 24GB Napęd optyczny DVD Super Multi (Double Layer) Grafika dedykowana z oddzielną pamięcią co najmniej 1024MB, wyjścia karty graficznej: mini HDMI, mini VGA Akumulator litowo-polimerowy, 4 komorowy, pojemność 6140 mAh Karta dźwiękowa HD audio Wbudowane głośniki, mikrofon, kamera HD Webcam 1.0 Mpix Porty wejścia/wyjścia: słuchawkowe, mikrofonowe, 2x USB 3.0, 1 x LAN, 1 x HDMI, VGA, czytnik kart SD, gniazdo Kensington Łączność: 10/100 Mbit LAN, WLAN b/g/n, Bluetouch 4.0 Klawiatura Chiclet, wyspowa, podświetlana, czarna Wielodotykowy intuicyjny touchpad Obudowa o wzmocnionej konstrukcji z tworzywa sztucznego aluminium, kolor grafitowo-srebrny. Stylistyka pokrywy – szczotkowane aluminium, grafitowa Wymiary nie większe niż: 340 x 239 x 21 mm (szer./gł./wys.) Waga nie większa niż 1,7 kg W komplecie zasilacz, instrukcja, kabel zasilający, kabel HDMI o długości minimum 2m System operacyjny Windows 8 Professional PL OEM 64 bit lub równoważny, spełniający poniższe warunki: graficzny interfejs użytkownika, darmowa aktualizacja w języku polskim, możliwość dokonywania poprawek systemu z podanej strony WWW przez Internet oraz przez centralny system zdalnej aktualizacji; ochrona połączeń internetowych; komunikaty systemowe, menu, zintegrowany system pomocy w języku polskim i zapewniają działanie w trybie graficznym; możliwość zdalnej konfiguracji, aktualizacji i administrowania oraz zdolność do zdalnego zarządzania kontami i profilami; możliwość uwierzytelniania użytkowników z usługą katalogową Active Directory wdrożoną u zamawiającego; musi współpracować z programami: Simple.ERP, Uczelnia.XP firmy Partners In Progress, ALEPH, Płatnik firmy Asseco Poland, System Informacji Prawnej Legalis / LEX, System Elektronicznej Legitymacji Studenckiej firmy Opteam S.A. W przypadku zaoferowania systemu równoważnego do systemu Windows oferent winien skonfigurować każdy z komputerów do pracy z wszystkimi wyżej wymienionymi programami oraz w okresie gwarancji zapewnić wsparcie przy konfiguracji w przypadku aktualizacji wszystkich

wyżej wymienionych programów

ESET Smart Security BE SUITE lub równoważny o parametrach nie mniejszych niż:

- 1. w okresie ważności licencji użytkowanie i ściąganie uaktualnień (bazy szczepionek) poprzez Internet,
- 2. bezpłatna pomoc techniczna w okresie ważności licencji świadczona przez przeszkolonego inżyniera w języku polskim,

### **Współpraca z system operacyjnym**

- 1. Pełne wsparcie dla systemu Windows 2000/2003/XP/PC Tablet/Vista/ Windows 2008/ Windows 7.
- 2. Wsparcie dla Windows Security Center (Windows XP SP2).
- 3. Wsparcie dla 32- i 64-bitwej wersji systemu Windows.
- 4. Wersja programu dla stacji roboczych Windows dostępna zarówno języku polskim jak i angielskim.
- 5. Pomoc w programie (help) w języku polskim.
- 6. Dokumentacja do programu dostępna w języku polskim.
- 7. Skuteczność programu potwierdzona nagrodami VB100 i co najmniej dwie inne niezależne organizacje np. ICSA labs lub Check Mark.

# **Ochrona antywirusowa i antyspyware**

- 8. Pełna ochrona przed wirusami, trojanami, robakami i innymi zagrożeniami.
- 9. Wykrywanie i usuwanie niebezpiecznych aplikacji typu adware, spyware, dialer, phishing, narzędzi hakerskich, backdoor, itp.
- 10. Wbudowana technologia do ochrony przed rootkitami.
- 11. Skanowanie w czasie rzeczywistym otwieranych, zapisywanych i wykonywanych plików.
- 12. Możliwość skanowania całego dysku, wybranych katalogów lub pojedynczych plików "na żądanie" lub według harmonogramu.
- 13. System powinien oferować administratorowi możliwość definiowania zadań w harmonogramie w taki sposób, aby zadanie przed wykonaniem sprawdzało czy komputer pracuje na zasilaniu bateryjnym i jeśli tak – nie wykonywało danego zadania.
- 14. Możliwość utworzenia wielu różnych zadań skanowania według harmonogramu (np.: co godzinę, po zalogowaniu, po uruchomieniu komputera). Każde zadanie może być uruchomione z innymi ustawieniami (metody skanowania, obiekty skanowania, czynności, rozszerzenia przeznaczone do skanowania, priorytet skanowania).
- 15. Skanowanie "na żądanie" pojedynczych plików lub katalogów przy pomocy skrótu w menu kontekstowym.
- 16. Możliwość określania poziomu obciążenia procesora (CPU) podczas skanowania "na żądanie" i według harmonogramu.
- 17. Możliwość skanowania dysków sieciowych i dysków przenośnych.
- 18. Skanowanie plików spakowanych i skompresowanych.
- 19. Możliwość definiowania listy rozszerzeń plików, które mają być skanowane (w tym z uwzględnieniem plików bez rozszerzeń).
- 20. Możliwość umieszczenia na liście wyłączeń ze skanowania wybranych plików, katalogów lub plików o określonych rozszerzeniach.
- 21. Brak konieczności ponownego uruchomienia (restartu) komputera po instalacji programu.
- 22. Możliwość przeniesienia zainfekowanych plików i załączników poczty w bezpieczny obszar dysku (do katalogu kwarantanny) w celu dalszej kontroli. Pliki muszą być przechowywane w katalogu kwarantanny w postaci zaszyfrowanej.
- 23. Wbudowany konektor dla programów MS Outlook, Outlook Express, Windows Mail, Mozilla Thunderbird i Windows Live Mail (funkcje programu dostępne są bezpośrednio z menu programu pocztowego).
- 24. Skanowanie i oczyszczanie w czasie rzeczywistym poczty przychodzącej i wychodzącej

obsługiwanej przy pomocy programu MS Outlook, Outlook Express, Windows Mail, Mozilla Thunderbird i Windows Live Mail

- 25. Skanowanie i oczyszczanie poczty przychodzącej POP3 "w locie" (w czasie rzeczywistym), zanim zostanie dostarczona do klienta pocztowego zainstalowanego na stacji roboczej (niezależnie od konkretnego klienta pocztowego).
- 26. Automatyczna integracja skanera POP3 z dowolnym klientem pocztowym bez konieczności zmian w konfiguracji.
- 27. Możliwość definiowania różnych portów dla POP3, na których ma odbywać się skanowanie.
- 28. Możliwość opcjonalnego dołączenia informacji o przeskanowaniu do każdej odbieranej wiadomości e-mail lub tylko do zainfekowanych wiadomości e-mail.
- 29. Możliwość skanowania na żądanie lub według harmonogramu baz Outlook Express-a.
- 30. Skanowanie ruchu HTTP na poziomie stacji roboczych. Zainfekowany ruch jest automatycznie blokowany a użytkownikowi wyświetlane jest stosowne powiadomienie.
- 31. Blokowanie możliwości przeglądania wybranych stron internetowych. Listę blokowanych stron internetowych określa administrator. Program musi umożliwić blokowanie danej strony internetowej po podaniu na liście całej nazwy strony lub tylko wybranego słowa występujące w nawie strony.
- 32. Automatyczna integracja z dowolną przeglądarką internetową bez konieczności zmian w konfiguracji.
- 33. Możliwość definiowania różnych portów dla HTTP, na których ma odbywać się skanowanie*.*
- 34. Wbudowane dwa niezależne moduły heurystyczne jeden wykorzystujący pasywne metody heurystyczne (heurystyka) i drugi wykorzystujący aktywne metody heurystyczne oraz elementy sztucznej inteligencji (zaawansowana heurystyka). Musi istnieć możliwość wyboru z jaką heurystyka ma odbywać się skanowanie – z użyciem jednej i/lub obu metod jednocześnie.
- 35. Możliwość skanowania wyłącznie z zastosowaniem algorytmów heurystycznych tj. wyłączenie skanowania przy pomocy sygnatur baz wirusów.
- 36. Aktualizacje modułów analizy heurystycznej.
- 37. Możliwość automatycznego wysyłania nowych zagrożeń (wykrytych przez metody heurystyczne) do laboratoriów producenta bezpośrednio z programu (nie wymaga ingerencji użytkownika). Użytkownik musi mieć możliwość określenia rozszerzeń dla plików, które nie powinny być wysyłane automatycznie, oraz czy próbki zagrożeń powinny być wysyłane w pełni automatycznie czy też po dodatkowym potwierdzeniu przez użytkownika.
- 38. Możliwość wysyłania wraz z próbką komentarza dotyczącego nowego zagrożenia i adresu email użytkownika, na który producent może wysłać dodatkowe pytania dotyczące zgłaszanego zagrożenia.
- 39. Wysyłanie zagrożeń do laboratorium powinno być możliwe z serwera zdalnego zarządzania i lokalnie z każdej stacji roboczej w przypadku komputerów mobilnych.
- 40. Dane statystyczne zbierane przez producenta na podstawie otrzymanych próbek nowych zagrożeń powinny być w pełni anonimowe.
- 41. Możliwość ręcznego wysłania próbki nowego zagrożenia z katalogu kwarantanny do laboratorium producenta.
- 42. Możliwość automatycznego wysyłania powiadomienia o wykrytych zagrożeniach do dowolnej stacji roboczej w sieci lokalnej.
- 43. W przypadku wykrycia zagrożenia, ostrzeżenie może zostać wysłane do użytkownika i/lub

administratora poprzez e-mail.

- 44. Interfejs programu powinien oferować funkcję pracy w trybie bez grafiki gdzie cały interfejs wyświetlany jest w formie formatek i tekstu.
- 45. Interfejs programu powinien mieć możliwość automatycznego aktywowania trybu bez grafiki w momencie gdy użytkownik przełączy system Windows w tryb wysokiego kontrastu.
- 46. Program powinien umożliwiać skanowanie ruchu sieciowego wewnątrz szyfrowanych protokołów HTTPS i POP3S.
- 47. Program powinien skanować ruch HTTPS transparentnie bez potrzeby konfiguracji zewnętrznych aplikacji takich jak przeglądarki Web lub programy pocztowe.
- 48. Administrator powinien mieć możliwość zdefiniowania portów TCP na których aplikacja będzie realizowała proces skanowania ruchu szyfrowanego.
- 49. Możliwość zabezpieczenia konfiguracji programu hasłem, w taki sposób aby użytkownik siedzący przy komputerze przy próbie dostępu do konfiguracji był proszony o podanie hasła.
- 50. Możliwość zabezpieczenia programu przed deinstalacją przez niepowołaną osobę, nawet gdy posiada ona prawa lokalnego lub domenowego administratora, przy próbie deinstalacji program powinien pytać o hasło.
- 51. Hasło do zabezpieczenia konfiguracji programu oraz jego nieautoryzowanej próby deinstalacji powinno być takie same.
- 52. Program powinien być w pełni zgodny z technologią CISCO NAC.
- 53. Program powinien mieć możliwość kontroli zainstalowanych aktualizacji systemu operacyjnego i w przypadku braku jakiejś aktualizacji – poinformować o tym użytkownika waz z listą niezainstalowanych aktualizacji.
- 54. Program powinien mieć możliwość definiowania typu aktualizacji systemowych o braku których będzie informował użytkownika w tym przynajmniej: aktualizacje krytyczne, aktualizacie ważne, aktualizacie zwykle oraz aktualizacie o niskim priorytecie, powinna także istnieć opcja wyłączenia tego mechanizmu.
- 55. Po instalacji programu, użytkownik powinien mieć możliwość przygotowania płyty CD, DVD lub pamięci USB z której będzie w stanie uruchomić komputer w przypadku infekcji i przeskanować dysk w poszukiwaniu wirusów.
- 56. System antywirusowy uruchomiony z płyty bootowalnej lub pamięci USB powinien umożliwiać pełną aktualizację baz sygnatur wirusów z Internetu lub z bazy zapisanej na dysku.
- 57. System antywirusowy uruchomiony z płyty bootowalnej lub pamięci USB powinien pracować w trybie graficznym.
- 58. Program powinien umożliwiać administratorowi blokowanie zewnętrznych nośników danych na stacji w tym przynajmniej: stacji dyskietek, napędów CD/DVD oraz portów USB.
- 59. Funkcja blokowania portów USB powinna umożliwiać administratorowi zdefiniowanie listy portów USB w komputerze które nie będą blokowane (wyjątki).
- 60. W programie powinien być wyposażony w funkcję która wygeneruje pełny raport na temat stacji na której został zainstalowany w tym przynajmniej z: zainstalowanych aplikacji, usług systemowych, informacji o systemie operacyjnym i sprzęcie, aktywnych procesach i połączeniach.
- 61. Funkcja generująca taki log powinna oferować przynajmniej 9 poziomów filtrowania wyników pod kątem tego, które z nich są podejrzane dla programu i mogą stanowić dla niego zagrożenie bezpieczeństwa.
- 62. Program powinien oferować funkcję, która aktywnie monitoruje i skutecznie blokuje działania

wszystkich plików programu, jego procesów, usług i wpisów w rejestrze przed próbą ich modyfikacji przez aplikacje trzecie.

- 63. Automatyczna, inkrementacyjna aktualizacja baz wirusów i innych zagrożeń.
- 64. Aktualizacja dostępna bezpośrednio z Internetu, z lokalnego zasobu sieciowego, z CD ROMu, oraz poprzez HTTP z dowolnej stacji roboczej lub serwera (moduł serwera HTTP wbudowany bezpośrednio w program).
- 65. Obsługa pobierania aktualizacji za pośrednictwem serwera proxy.
- 66. Możliwość utworzenia kilku zadań aktualizacji (np.: co godzinę, po zalogowaniu, po uruchomieniu komputera). Każde zadanie może być uruchomione z własnymi ustawieniami (serwer aktualizacyjny, ustawienia sieci, autoryzacja).
- 67. Do każdego zadania aktualizacji można przypisać dwa różne profile z innym ustawieniami (serwer aktualizacyjny, ustawienia sieci, autoryzacja).
- 68. Możliwość przypisania 2 profili aktualizacyjnych z różnymi ustawieniami do jednego zadania aktualizacji. Przykładowo, domyślny profil aktualizuje z sieci lokalnej a w przypadku jego niedostępności wybierany jest profil rezerwowy pobierający aktualizację z Internetu.
- 69. Program wyposażony w tylko w jeden skaner uruchamiany w pamięci, z którego korzystają wszystkie funkcje systemu (antywirus, antyspyware, metody heurystyczne, antyspam).
- 70. Praca programu musi być niezauważalna dla użytkownika.
- 71. Program powinien posiadać dwie wersje interfejsu (standardowy z ukrytą częścią ustawień oraz zaawansowany – z widocznymi wszystkimi opcjami)
- 72. Dziennik zdarzeń rejestrujący informacje na temat znalezionych zagrożeń, dokonanych aktualizacji baz wirusów i samego oprogramowania.
- 73. Możliwość współpracy z minimum dwoma niezależnymi serwerami centralnej administracji w taki sposób że oprogramowanie łączy się do głównego serwera i w przypadku niepowodzenia automatycznie nawiązuje połączenie z serwerem zapasowym.
- 74. Zarówno dla głównego serwera zarządzającego jak i dla zapasowego, administrator powinien mieć możliwość zdefiniowania niezależnie adresu IP lub nazwy hosta, portu na którym pracuje serwer oraz hasła do autoryzacji w tym serwerze.

### **Ochrona przed spamem**

- 1. Ochrona antyspamowa dla programów pocztowych MS Outlook, Outlook Express, Windows Mail, Windows Live Mail oraz Mozilla Thunderbird wykorzystująca filtry Bayes-a, białą i czarną listę oraz bazę charakterystyk wiadomości spamowych.
- 2. Program powinien umożliwiać uaktywnienie funkcji wyłączenia skanowania baz programu pocztowego po zmianie zawartości skrzynki odbiorczej.
- 3. Pełna integracja z programami pocztowymi MS Outlook, Outlook Express, Windows Mail, Windows Live Mail oraz Mozilla Thunderbird – antyspamowe funkcje programu dostępne są bezpośrednio z paska menu programu pocztowego.
- 4. Automatyczne wpisanie do białej listy wszystkich kontaktów z książki adresowej programu pocztowego.
- 5. Możliwość ręcznej zmiany klasyfikacji wiadomości spamu na pożądaną wiadomość i odwrotnie oraz ręcznego dodania wiadomości do białej i czarnej listy z wykorzystaniem funkcji programu zintegrowanych z programem pocztowym.
- 6. Możliwość definiowania swoich własnych folderów, gdzie program pocztowy będzie umieszczać spam
- 7. Możliwość zdefiniowania dowolnego Tag-u dodawanego do tematu wiadomości

zakwalifikowanej jako spam

- 8. Program powinien umożliwiać współpracę w swojej domyślnej konfiguracji z folderem ..Wiadomości śmieci" obecnym w programie Microsoft Outlook.
- 9. Program powinien umożliwiać funkcjonalność która po zmianie klasyfikacji wiadomości typu spam na pożądaną zmieni jej właściwość jako "nieprzeczytana" oraz w momencie zaklasyfikowania wiadomości jako spam na automatyczne ustawienie jej właściwości jako "przeczytana".

### **Zapora osobista (personal firewall)**

- 1. Zapora osobista mogąca pracować jednym z 5 trybów:
	- tryb automatyczny program blokuje cały ruch przychodzący i zezwala tylko na znane, bezpieczne połączenia wychodzące,

- tryb automatyczny z wyjątkami - działa podobnie jak tryb automatyczny, ale umożliwia administratorowi zdefiniowanie wyjątków dla ruchu przychodzącego i wychodzącego w liście reguł

- tryb interaktywny – program pyta się o każde nowe nawiązywane połączenie i automatycznie tworzy dla niego regułę (na stałe lub tymczasowo)

- tryb oparty na regułach – użytkownik/administrator musi ręcznie zdefiniować reguły określające jaki ruch jest blokowany a jaki przepuszczany

- tryb uczenia się – umożliwia zdefiniowanie przez administratora określonego okresu czasu w którym oprogramowanie samo tworzy odpowiednie reguły zapory analizując aktywność sieciową danej stacji

- 2. Możliwość tworzenia list sieci zaufanych.
- 3. Możliwość dezaktywacji funkcji zapory sieciowej na kilka sposobów: pełna dezaktywacja wszystkich funkcji analizy ruchu sieciowego, tylko skanowanie chronionych protokołów oraz dezaktywacja do czasu ponownego uruchomienia komputera
- 4. Możliwość określenia w regułach zapory osobistej kierunku ruchu, portu lub zakresu portów, protokółu, aplikacji i adresu komputera zdalnego.
- 5. Możliwość wyboru jednej z 3 akcji w trakcie tworzenia reguł w trybie interaktywnym: zezwól, zablokuj i pytaj o decyzję.
- 6. Możliwość powiadomienia użytkownika o nawiązaniu określonych połączeń oraz odnotowanie faktu nawiązania danego połączenia w dzienniku zdarzeń.
- 7. Możliwość zapisywania w dzienniku zdarzeń związanych z zezwoleniem lub zablokowaniem danego typu ruchu.
- 8. Możliwość zdefiniowania 2 oddzielnych zestawów reguł jeden dla strefy zaufanej (sieć wewnętrzna) i drugi niezaufanej (Internet).
- 9. Wbudowany system IDS*.*
- 10. Wykrywanie zmian w aplikacjach korzystających z sieci i monitorowanie o tym zdarzeniu.
- 11. Wsparcie techniczne do programu świadczone w języku polskim przez polskiego dystrybutora autoryzowanego przez producenta programu.

Gwarancja: minimum 24 miesiące serwisu u klienta następnego dnia po zgłoszeniu

# *Model spełniaj*ą*cy w/w wymagania zdaniem zamawiaj*ą*cego:*

# *ASUS UX42VS*

Poz. 2 Dysk zewnętrzny 2,5 cala szt. 1

USB 3.0 , 1 TB

Gwarancja: minimum 24 miesiące

Poz. 3 Mysz optyczna szt. 1

Bezprzewodowa na USB Kolor: czarny/ ciemny grafit / carbon Rozmiar: mini, dwa przyciski główne, rolka przód, tył, prawo, lewo

Poz. 4  $\vert$ Torba na w/w sprzęt szt. 1

Czarna z zewnętrzną dodatkową kieszenią i z usztywnieniem oraz uchwytem w górnej części oraz pasek naramienny

Przedmiot zamówienia musi być kompletny, posiadać: instrukcję obsługi, aprobaty techniczne oraz wszystkie niezbędne dokumenty wymagane przy tego typu sprzęcie; winien być wyposażony we wszystkie niezbędne elementy (przyłącza, kable, itp.) niezbędne do uruchomienia i pracy u zamawiającego do celu dla którego przedmiot zamówienia jest zakupywany, bez konieczności zakupu, przez zamawiającego dodatkowych elementów.

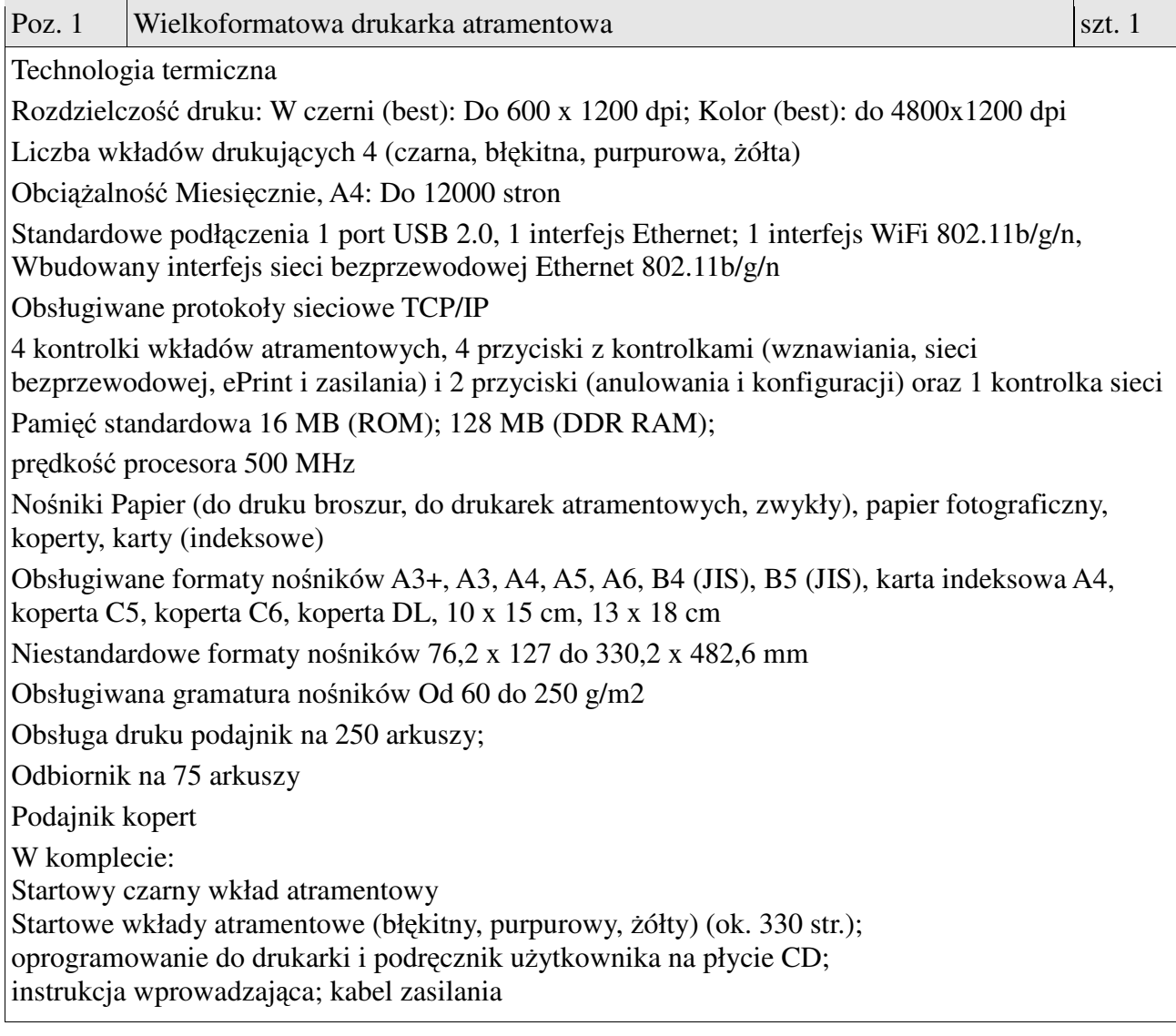

Gwarancja: minimum 24 miesiące

Model spełniający zdaniem zamawiającego w/w wymagania: HP Officejet 7110

**Zamawiaj**ą**cy b**ę**dzie si**ę **ubiegał o zgod**ę **jednostki nadzoruj**ą**cej na zastosowanie zerowej stawki podatku VAT na podstawie art. 83 ust. 1 pkt. 26 ustawy z dn. 11 marca 2004r. o podatku od towarów i usług (tj. Dz. U. 2004r. Nr 54 poz. 535 ze zm.), co wykonawca powinien uwzgl**ę**dni**ć **w swojej ofercie.** 

Przedmiot zamówienia musi być kompletny, posiadać: instrukcję obsługi, aprobaty techniczne oraz wszystkie niezbędne dokumenty wymagane przy tego typu sprzęcie; winien być wyposażony we wszystkie niezbędne elementy (przyłącza, kable, itp.) niezbędne do uruchomienia i pracy u zamawiającego do celu dla którego przedmiot zamówienia jest zakupywany, bez konieczności zakupu, przez zamawiającego dodatkowych elementów.

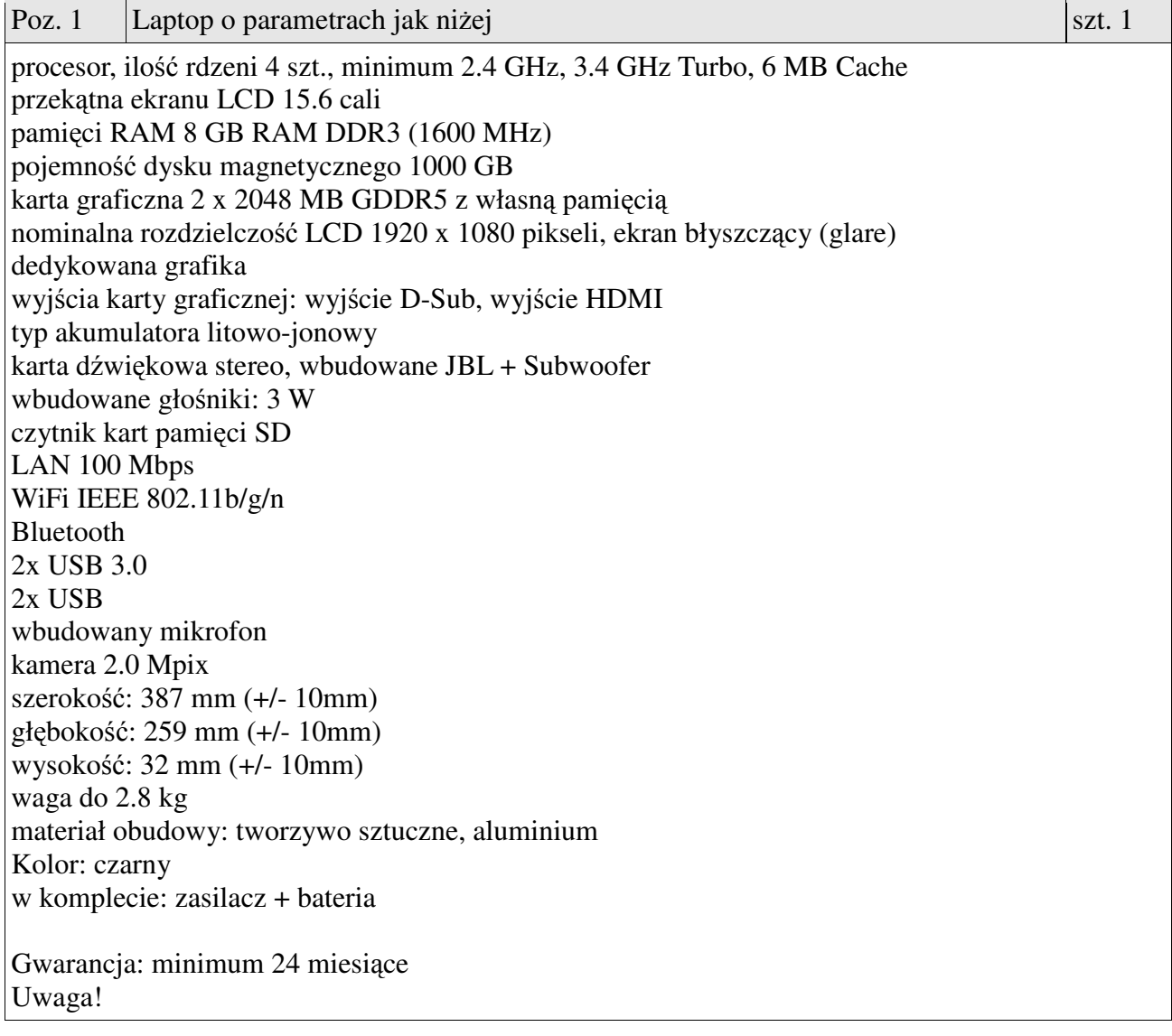

- brak napędu optycznego

- brak systemu operacyjnego

*Przykładowy sprz*ę*t spełniaj*ą*cy w/w wymagania wg. zamawiaj*ą*cego: Lenovo IdeaPad Y500*

Przedmiot zamówienia musi być kompletny, posiadać: instrukcję obsługi, aprobaty techniczne oraz wszystkie niezbędne dokumenty wymagane przy tego typu sprzęcie; winien być wyposażony we wszystkie niezbędne elementy (przyłącza, kable, itp.) niezbędne do uruchomienia i pracy u zamawiającego do celu dla którego przedmiot zamówienia jest zakupywany, bez konieczności zakupu, przez zamawiającego dodatkowych elementów.

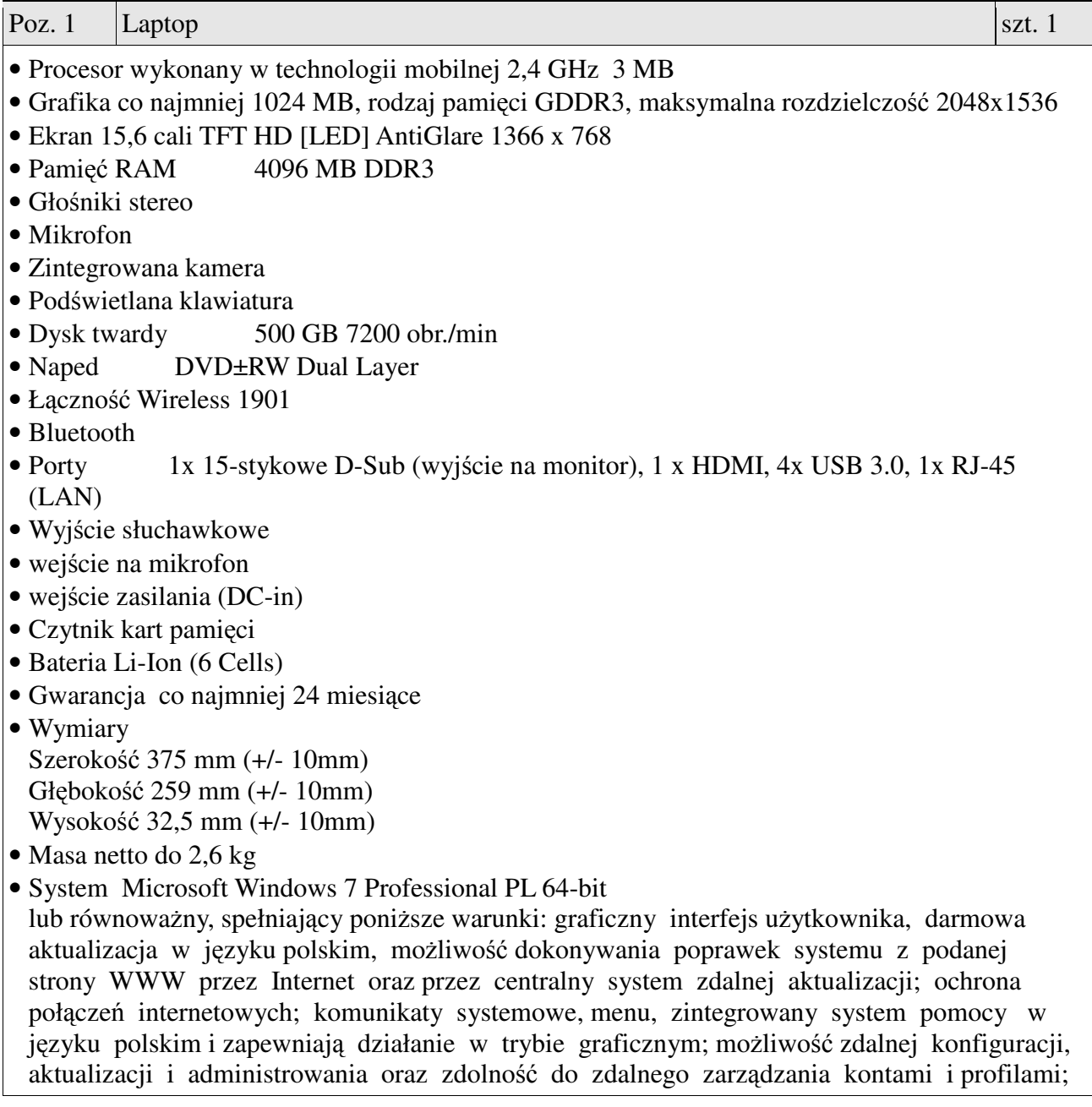

możliwość uwierzytelniania użytkowników z usługą katalogową Active Directory wdrożoną u zamawiającego; musi współpracować z programami: Simple.ERP, Uczelnia.XP firmy Partners In Progress, ALEPH, Płatnik firmy Asseco Poland, System Informacji Prawnej Legalis / LEX, System Elektronicznej Legitymacji Studenckiej firmy Opteam S.A. W przypadku zaoferowania systemu równoważnego do systemu Windows oferent winien skonfigurować każdy z komputerów do pracy z wszystkimi wyżej wymienionymi programami oraz w okresie gwarancji zapewnić wsparcie przy konfiguracji w przypadku aktualizacji wszystkich wyżej wymienionych programów

• Oprogramowanie biurowe Office Professional 2010 wersja PL (64-bity) MOLP EDU (ewentualnie nowsze) lub równoważne spełniające poniższe warunki:

pakiet musi zawierać odpowiedniki programów MS WORD, MS EXCEL, MS POWERPOINT, MS OUTLOOK, MS ACCESS posiadające ich pełną funkcjonalność i w pełni kompatybilne z pakietem MS Office - wymagana jest pełna zgodność formatów plików, pozwalająca na otwieranie i edycję dokumentów stworzonych w pakiecie MS Office bez instalowania dodatkowych programów czy przeglądarek, bez utraty formatowania, itp.; wbudowany domyślny klient pocztowy musi współpracować z MS Exchange; nagrywanie, wykonywanie, tworzenie i edycja makr zapisanych w języku Visual Basic; producent oprogramowania zapewnia infolinię techniczną w języku polskim - istnieje możliwość sprawdzenia legalności oprogramowania przez tą infolinię po podaniu klucza produktu

*Model referencyjny spełniaj*ą*cy wymagania: DELL Vostro 3560*

Poz. 2 Tablet multimedialny szt. 1

Tablet 10,1

Procesor ilość rdzeni co najmniej 2; zegar o częstotliwości co najmniej 1 GHz;

Pamięć RAM co najmniej 1GB

Magazyn danych wbudowany co najmniej 16 Gb

Wyświetlacz dotykowy 10.1" o rozdzielczości co najmniej 1280x800, 16 mln kolorów, powłoka antyzadrapaniowa, Multi-touch,

Typ gniazda rozszerzeń Audio Jack słuchawki, czytnik kart Micro SDSDHC do 32 Gb, Micro USB/producenta Wejście na kartę SIM,

Rodzaj baterii Li-Po o pojemności co najmniej 7000mAh, czas pracy do 10h

Komunikacja WLAN 802.11 b/g/n@2.4GHz, Bluetooth V3.0+EDR

Modem 3G: HSPA+ 21Mbps, HSUPA 5.76Mbps, UMTS/HSDPA (900, 1900, 2100 MHz), GSM/EDGE (850, 900,1800, 1900 MHz)

Czujniki Light Sensor, GPS

Kamera przednia o rozdzielczości co najmniej 0,3 Mpix, kamera tylna o rozdzielczości co najmniej 3.2 Mpix, obsługiwane rozdzielczości: 2048x1536, 2048x1104, 1600x1200, 1632x880, 1280x960, 1248x672

Kolor czarny, ciemno szary, lub srebrny

Wyposażenie dodatkowe: Kabel USB do połączenia z komputerem,

Etui: zamykane, wykonane z wysokiej jakości materiałów, idealnie dopasowane do urządzenia, pozwalające wygasić ekran po zamknięciu.

Markowa karta pamięci microSD o pojemności 32 Gb clas10,

Adapter USB umożliwiający podłączenie klawiatury, myszki, pamięci USB

Adapter umożliwiający podłączenie urządzenia do portu HDMI

Zainstalowany system operacyjny Android co najmniej w wersji 4.0

Gwarancja: minimum 24 miesiące.

*Model referencyjny spełniający wymagania: Samsung Galaxy Tab 2 10,1 "WiFi+3G P5100* 

Poz. 3 Torba na laptopa szt. 1

czarna z zewnętrzną dodatkowa kieszenią i z usztywnieniem oraz z uchwytem w górnej części oraz pasek naramienny.

Przedmiot zamówienia musi być kompletny, posiadać: instrukcję obsługi, aprobaty techniczne oraz wszystkie niezbędne dokumenty wymagane przy tego typu sprzęcie; winien być wyposażony we wszystkie niezbędne elementy (przyłącza, kable, itp.) niezbędne do uruchomienia i pracy u zamawiającego do celu dla którego przedmiot zamówienia jest zakupywany, bez konieczności zakupu, przez zamawiającego dodatkowych elementów.

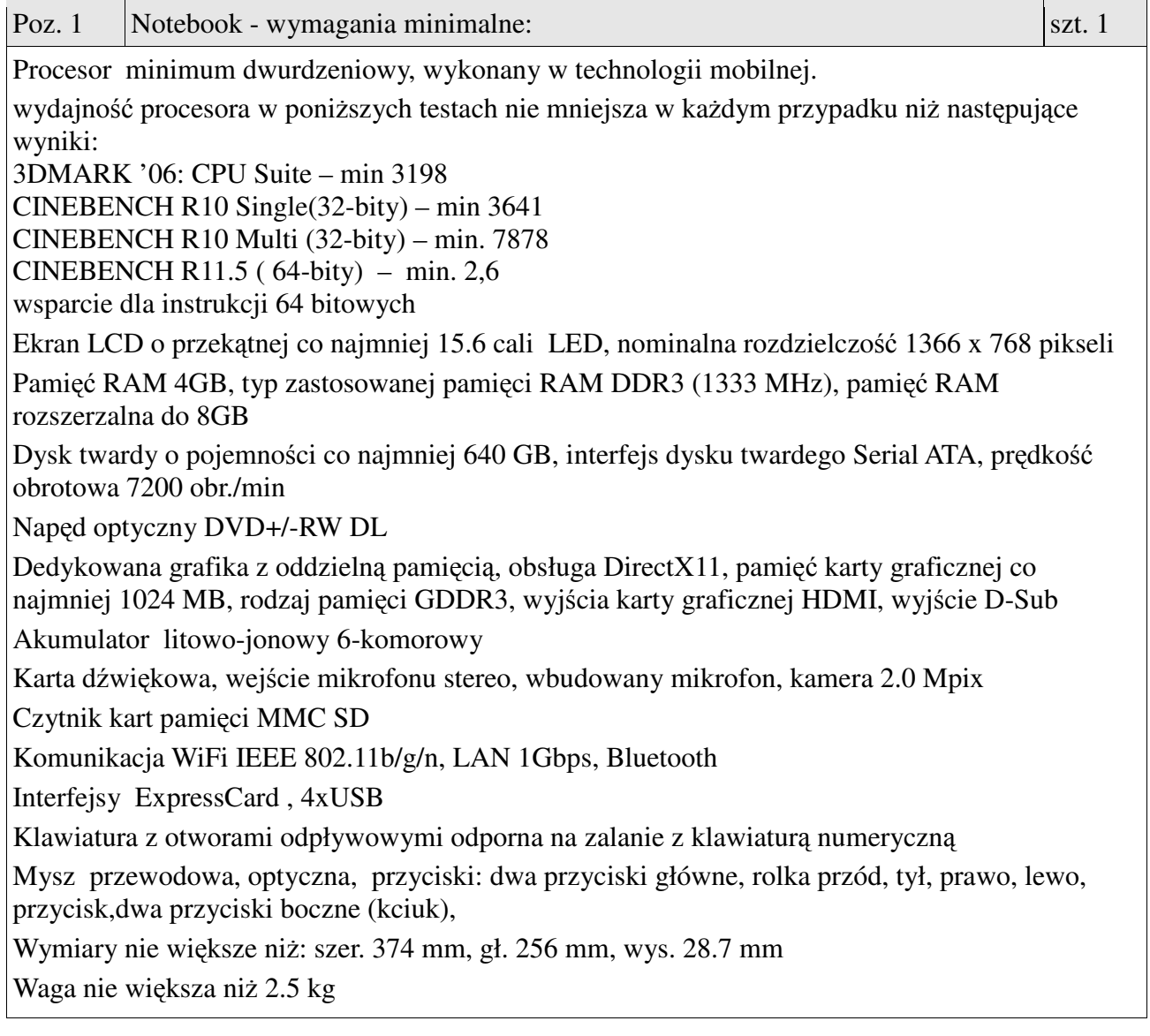

Torba czarna z zewnętrzną dodatkowa kieszenią i z usztywnieniem oraz z uchwytem w górnej części oraz pasek naramienny.

Inne wyposażenie: zasilacz, instrukcja, kabel zasilający

System operacyjny Windows 7 Professional PL OEM 64 bit

lub równoważny, spełniający poniższe warunki:

graficzny interfejs użytkownika, darmowa aktualizacja w języku polskim, możliwość dokonywania poprawek systemu z podanej strony WWW przez Internet oraz przez centralny system zdalnej aktualizacji; ochrona połączeń internetowych; komunikaty systemowe, menu, zintegrowany system pomocy w języku polskim i zapewniają działanie w trybie graficznym; możliwość zdalnej konfiguracji, aktualizacji i administrowania oraz zdolność do zdalnego zarządzania kontami i profilami; możliwość uwierzytelniania użytkowników z usługą katalogową Active Directory wdrożoną u zamawiającego; musi współpracować z programami: Simple.ERP, Uczelnia.XP firmy Partners In Progress, ALEPH, Płatnik firmy Asseco Poland, System Informacji Prawnej Legalis / LEX, System Elektronicznej Legitymacji Studenckiej firmy Opteam S.A.

W przypadku zaoferowania systemu równoważnego do systemu Windows oferent winien skonfigurować każdy z komputerów do pracy z wszystkimi wyżej wymienionymi programami oraz w okresie gwarancji zapewnić wsparcie przy konfiguracji w przypadku aktualizacji wszystkich wyżej wymienionych programów

Oprogramowanie biurowe Office Professional 2010 wersja PL (64-bity) MOLP EDU (ewentualnie nowsze)

lub równoważne spełniające poniższe warunki:

pakiet musi zawierać odpowiedniki programów MS WORD, MS EXCEL, MS POWERPOINT, MS OUTLOOK, MS ACCESS posiadające ich pełną funkcjonalność i w pełni kompatybilne z pakietem MS Office - wymagana jest pełna zgodność formatów plików, pozwalająca na otwieranie i edycję dokumentów stworzonych w pakiecie MS Office bez instalowania dodatkowych programów czy przeglądarek, bez utraty formatowania, itp.; wbudowany domyślny klient pocztowy musi współpracować z MS Exchange; nagrywanie, wykonywanie, tworzenie i edycja makr zapisanych w języku Visual Basic; producent oprogramowania zapewnia infolinię techniczną w języku polskim - istnieje możliwość sprawdzenia legalności oprogramowania przez ta infolinie po podaniu klucza produktu

Gwarancja: minimum 24 miesiące

Przedmiot zamówienia musi być kompletny, posiadać: instrukcję obsługi, aprobaty techniczne oraz wszystkie niezbędne dokumenty wymagane przy tego typu sprzęcie; winien być wyposażony we wszystkie niezbędne elementy (przyłącza, kable, itp.) niezbędne do uruchomienia i pracy u zamawiającego do celu dla którego przedmiot zamówienia jest zakupywany, bez konieczności zakupu, przez zamawiającego dodatkowych elementów.

#### **Opis przedmiotu zamówienia – cz**ęść **19**

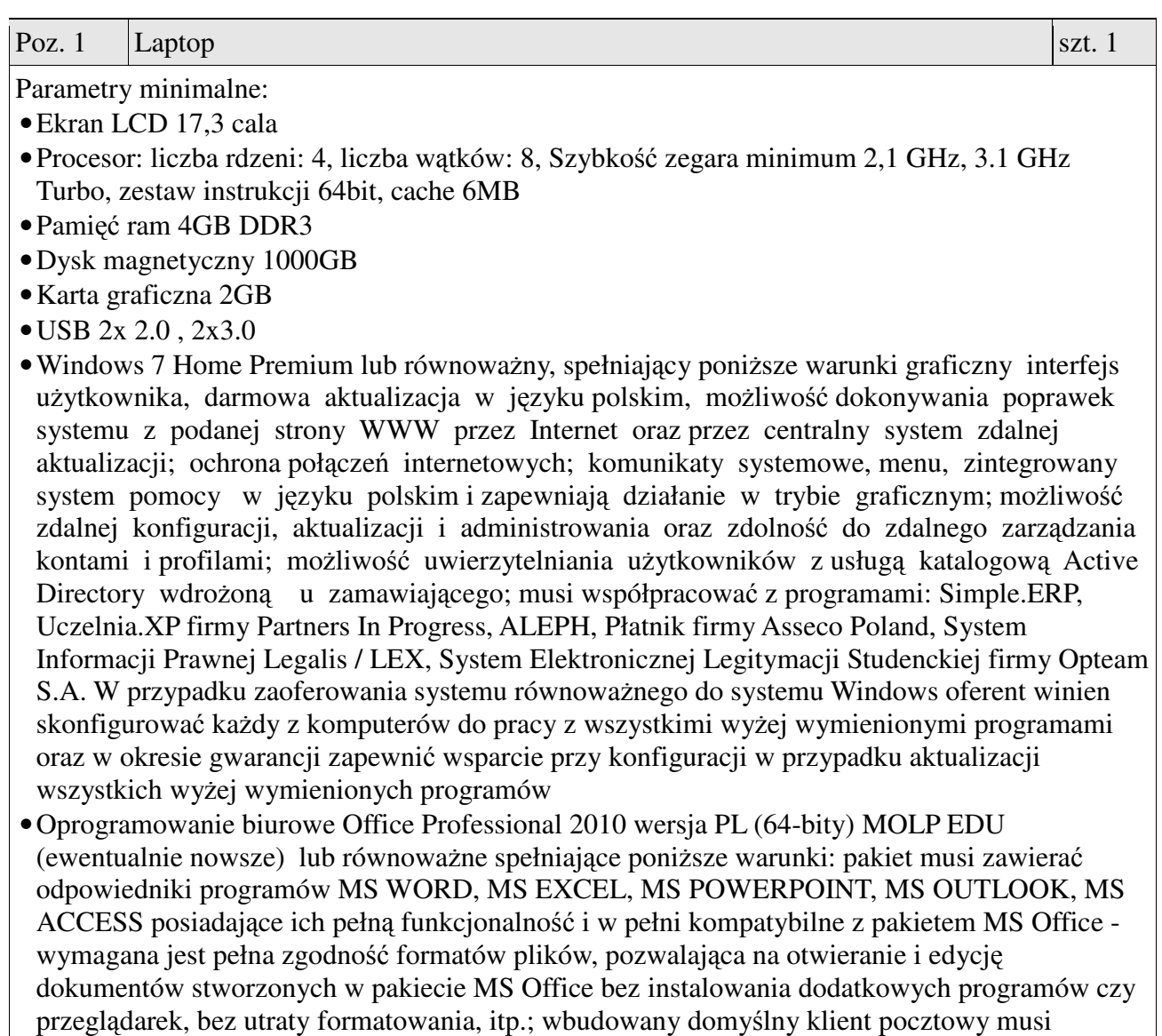

współpracować z MS Exchange; nagrywanie, wykonywanie, tworzenie i edycja makr zapisanych w języku Visual Basic; producent oprogramowania zapewnia infolinię techniczną w języku polskim - istnieje możliwość sprawdzenia legalności oprogramowania przez tą infolinię po podaniu klucza produktu

- •Bezprzewodowa mysz optyczna, kolor czarny/ciemny grafit/carbon , rozmiar mini, przyciski: dwa przyciski główne, rolka przód, tył, prawo, lewo, przycisk,dwa przyciski boczne (kciuk), specjalny przycisk do przełączania czułości na 800
- oraz 1600 dpi, przycisk zmiany rozdzielczości i dioda sygnalizacji na wierzchu obudowy; rozdzielczość/czułość 800 i 1600 dpi; łączność radiowa częstotliwość pracy 2,4 GHz, odbiornik micro USB, zasięg 8 m; przycisk synchronizacji z odbiornikiem USB na spodzie obudowy; schowek na odbiornik micro USB na spodzie obudowy; zasilanie na baterie 2xAAA,wyłącznik zasilania na spodzie obudowy; sterowniki i oprogramowanie dla systemu MS Windows 7, Vista, XP
- •Torba czarna z zewnętrzną dodatkowa kieszenią i z usztywnieniem oraz z uchwytem w górnej części oraz pasek naramienny.
- Gwarancia: minimum 12 miesięcy

•W komplecie: bateria, ładowarka

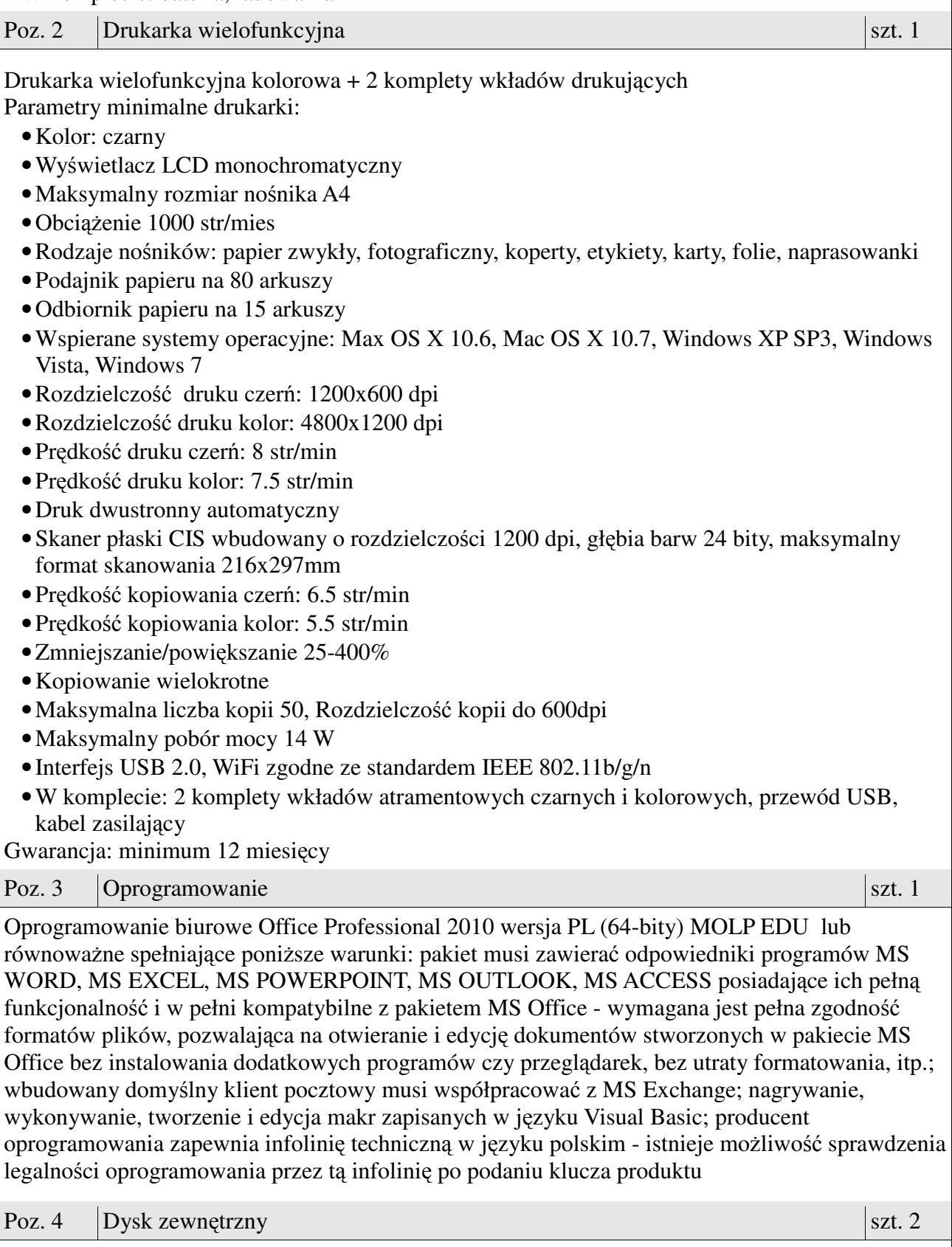

Zewnętrzny dysk twardy 2.5 cala Pojemność: 1TB

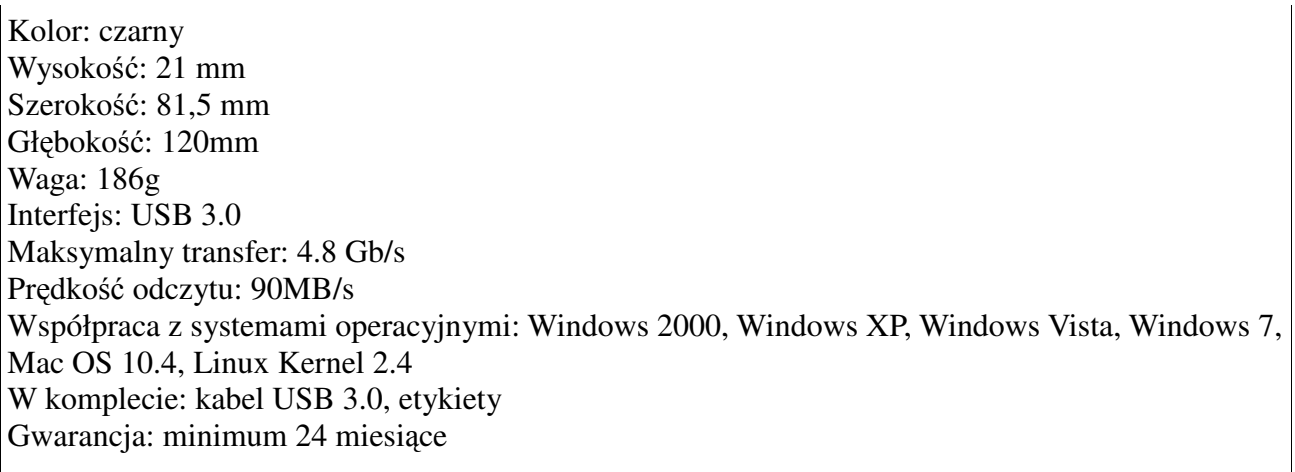

Przedmiot zamówienia musi być kompletny, posiadać: instrukcję obsługi, aprobaty techniczne oraz wszystkie niezbędne dokumenty wymagane przy tego typu sprzęcie; winien być wyposażony we wszystkie niezbędne elementy (przyłącza, kable, itp.) niezbędne do uruchomienia i pracy u zamawiającego do celu dla którego przedmiot zamówienia jest zakupywany, bez konieczności zakupu, przez zamawiającego dodatkowych elementów.

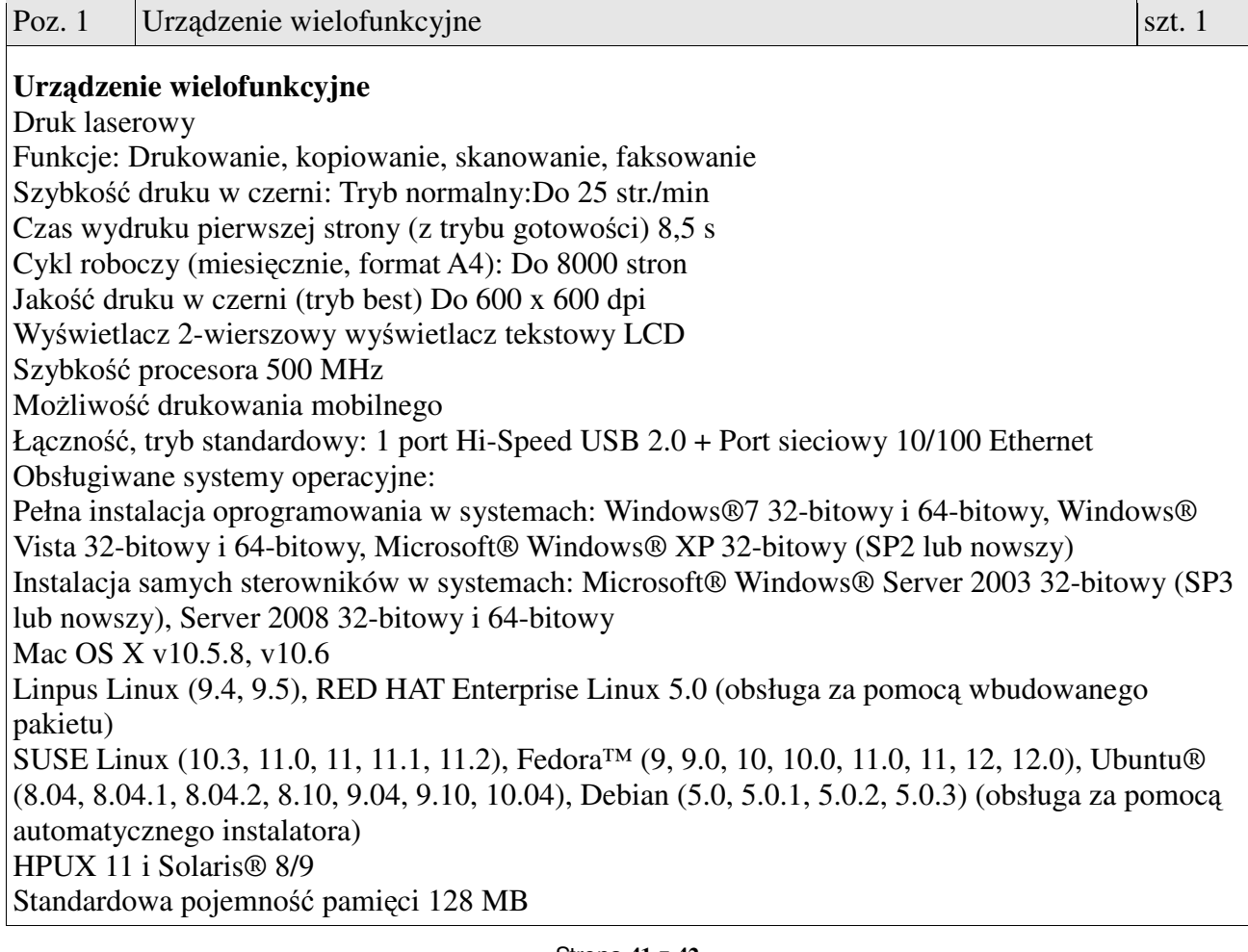

Podajnik papieru na 250 ark., podajnik szczelinowy z priorytetem poboru na 1 ark., automatyczny podajnik dokumentów na 35 ark. Odbiornik papieru na 100 arkuszy Drukowanie dwustronne tryb Automatyczny Obsługiwane formaty nośników: Podajnik z priorytetem poboru: A4, A5, B5(JIS), C5, DL, koperty, pocztówki; podajnik na 250 ark.: A4, A5, B5 (JIS), C5, DL, koperty Nośniki: Papier (wysoko- i niskogramaturowy, firmowy, zwykły, wstępnie zadrukowany, dziurkowany, ekologiczny, szorstki), koperty, przeźrocza, etykiety, pocztówki Skaner płaski, automatyczny podajnik dokumentów Format pliku zawierającego zeskanowany obraz JPEG, TIF, BMP, GIF, PDF, PNG Maks. format skanowania (skaner płaski) 216 x 297 mm Szybkość kopiowania Czerń:Do 25 kopii/min Ograniczenie liczby kopii/poszerzenie ustawień 25 do 400% Napięcie wejściowe: 220–240 V (+/-10%), 50/60 Hz (+/2 Hz), 2,9 A wymiary (szer. x głęb. x wys.) 441 x 343 x 373 mm (+/- 10mm) waga 11,7 kg W komplecie: Kaseta z czarnym tonerem, nakładka na panel sterowania Obsługa automatycznego podajnika dokumentów Płyty CD z oprogramowaniem i podręcznikiem użytkownika w wersji elektronicznej instrukcja instalacji kabel zasilania kabel USB Gwarancja: minimum 24 miesiące. *Model spełniaj*ą*cy w/w wymagania wg zamawiaj*ą*cego HP LaserJet Pro M1536dnf*

Przedmiot zamówienia musi być kompletny, posiadać: instrukcję obsługi, aprobaty techniczne oraz wszystkie niezbędne dokumenty wymagane przy tego typu sprzęcie; winien być wyposażony we wszystkie niezbędne elementy (przyłącza, kable, itp.) niezbędne do uruchomienia i pracy u zamawiającego do celu dla którego przedmiot zamówienia jest zakupywany, bez konieczności zakupu, przez zamawiającego dodatkowych elementów.